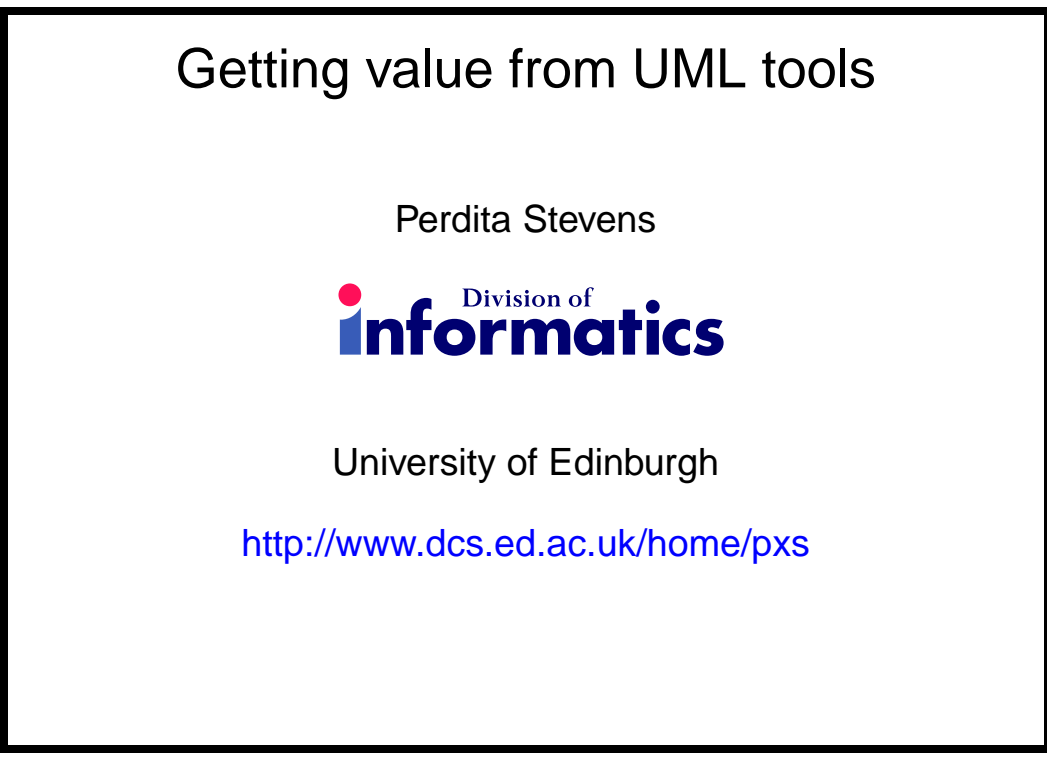

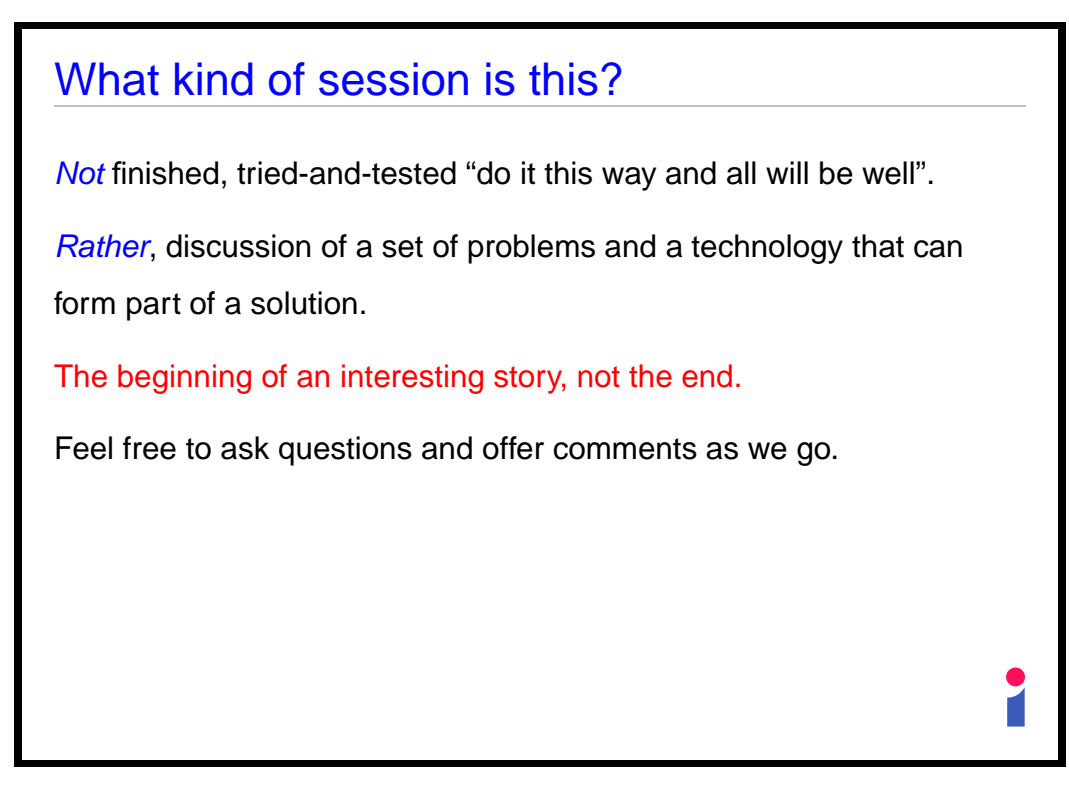

## **Slide 2**

- 
 

## Plan

- UML tools state of the art
- UML tools in the development process
- XMI the technology
- Using XMI with UML
- And the effect will be...?
- Conclusion

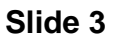

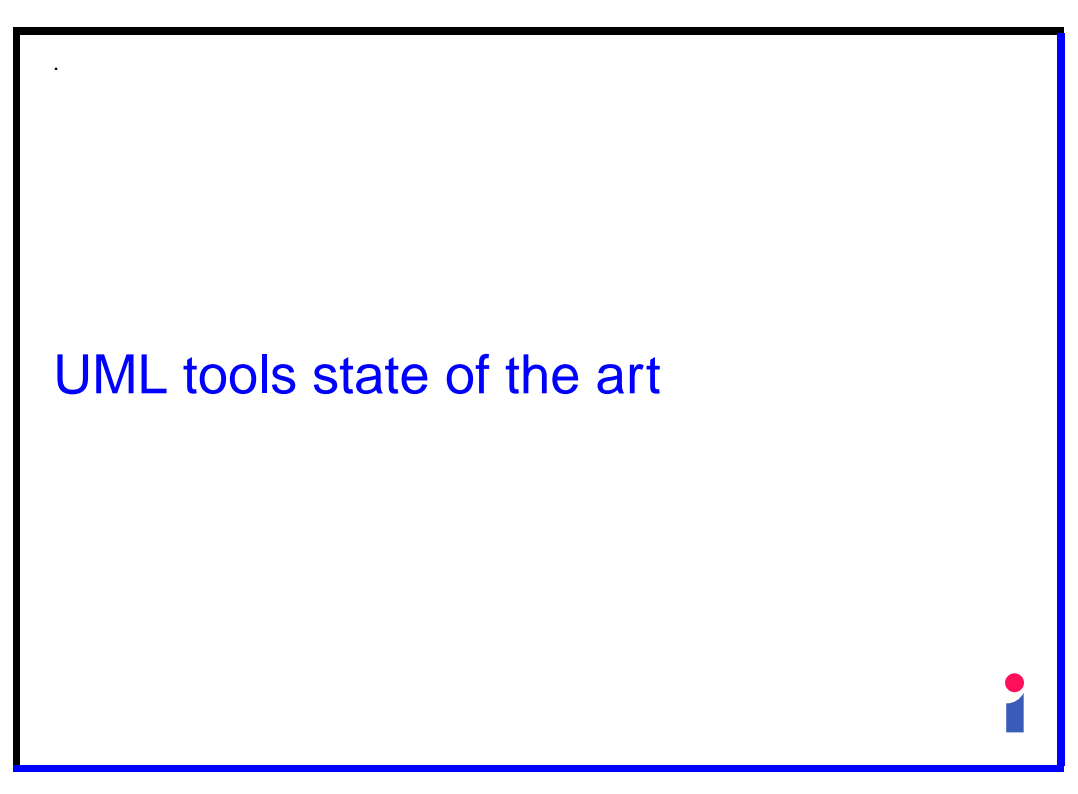

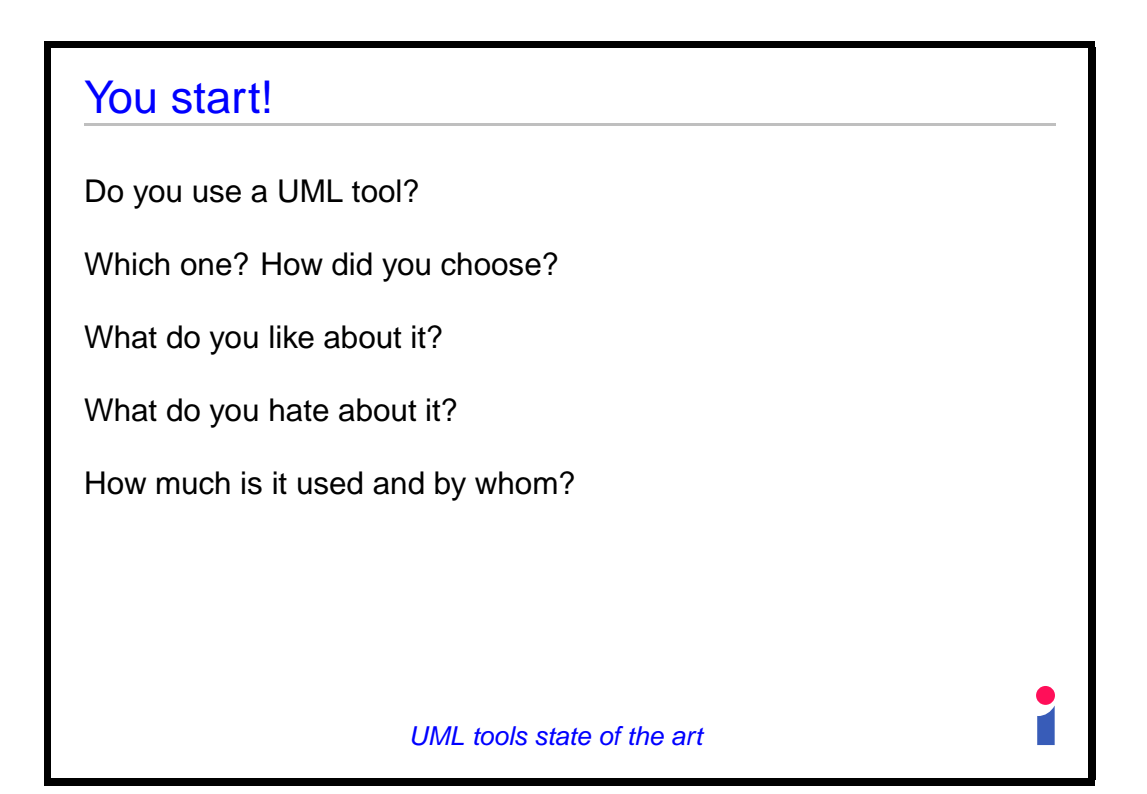

**Slide 5**

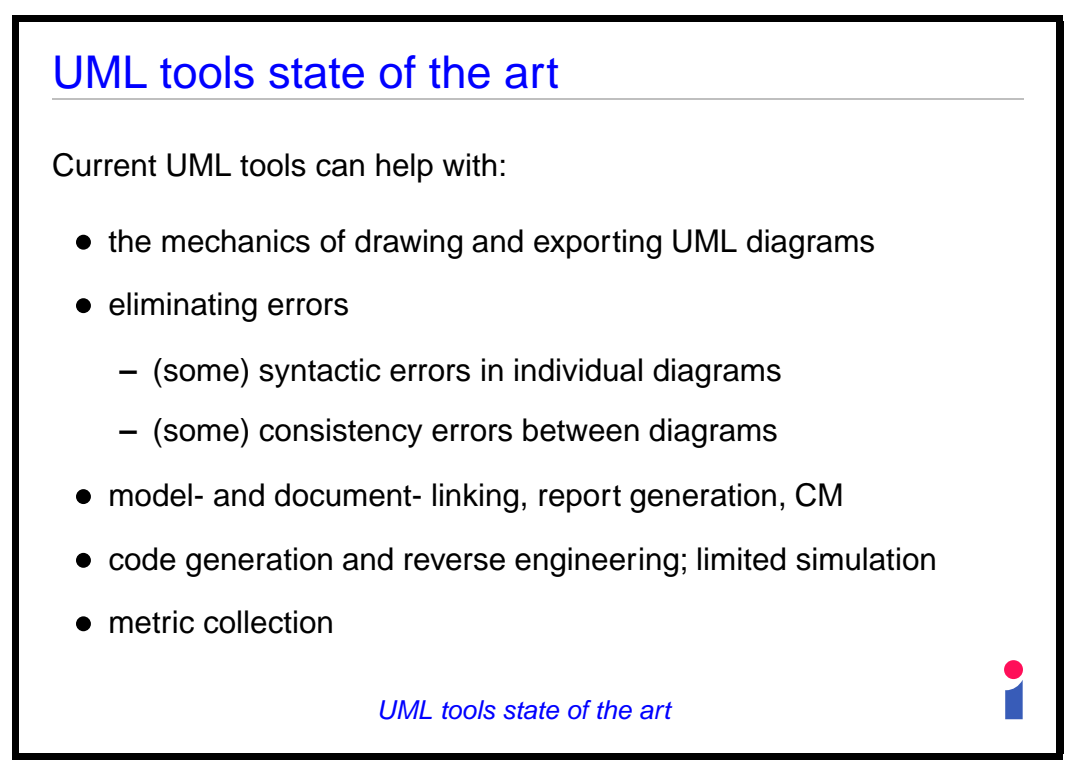

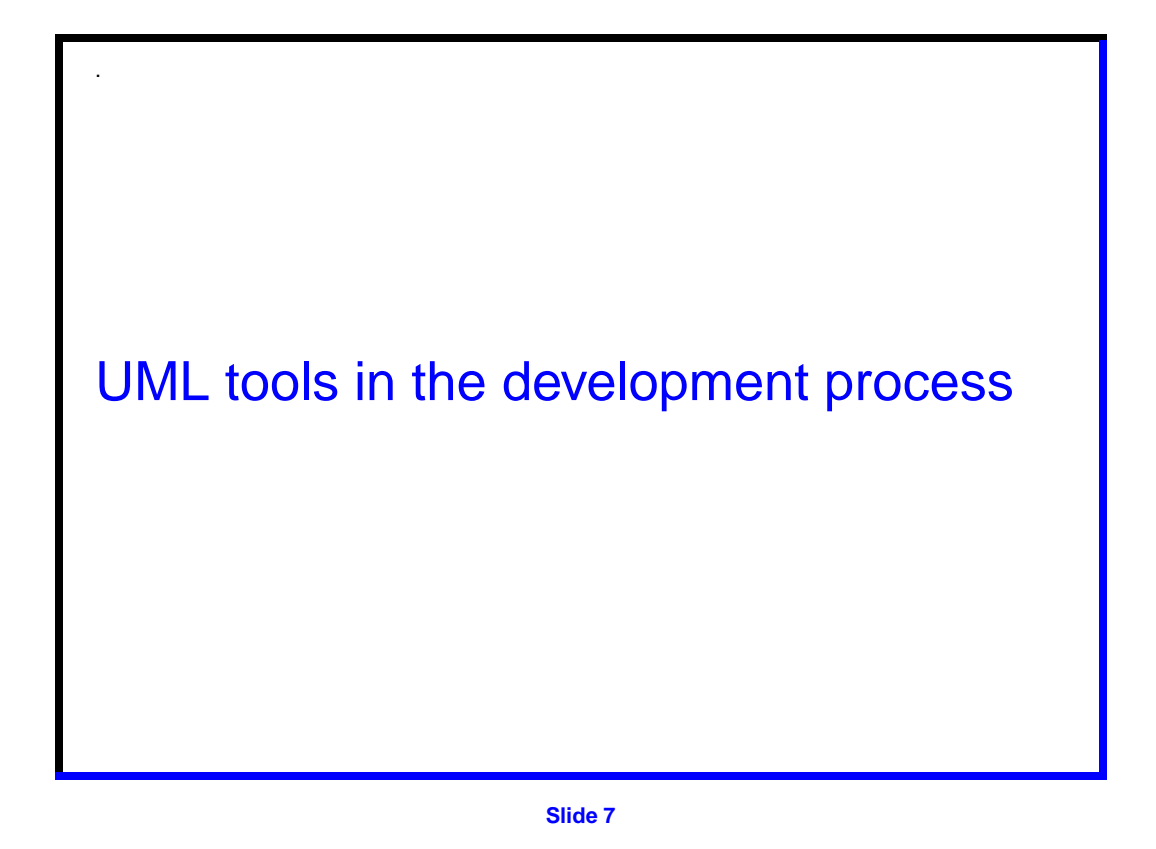

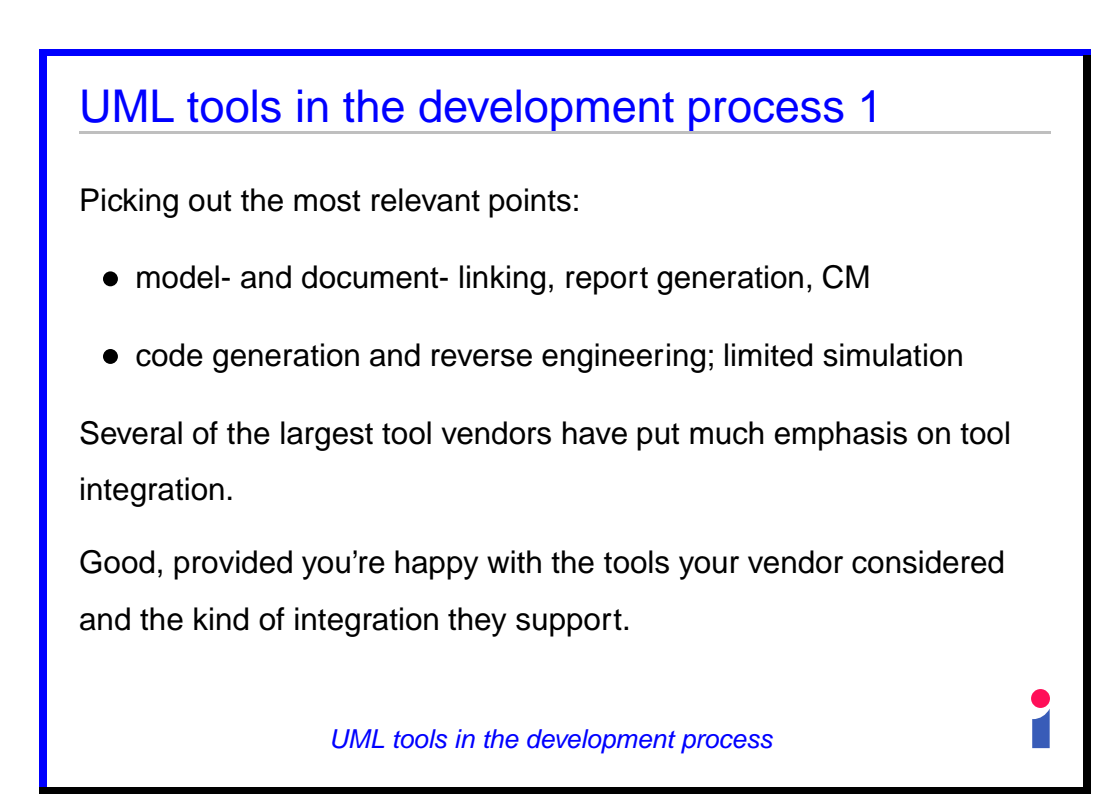

- 
 

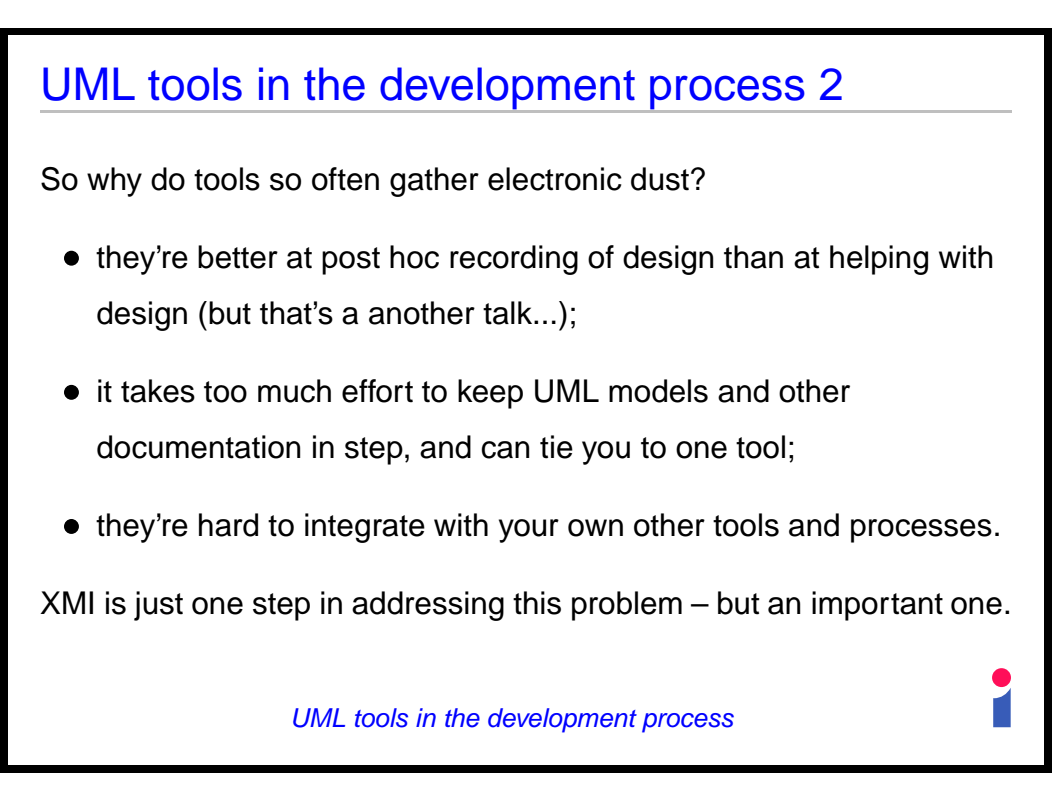

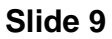

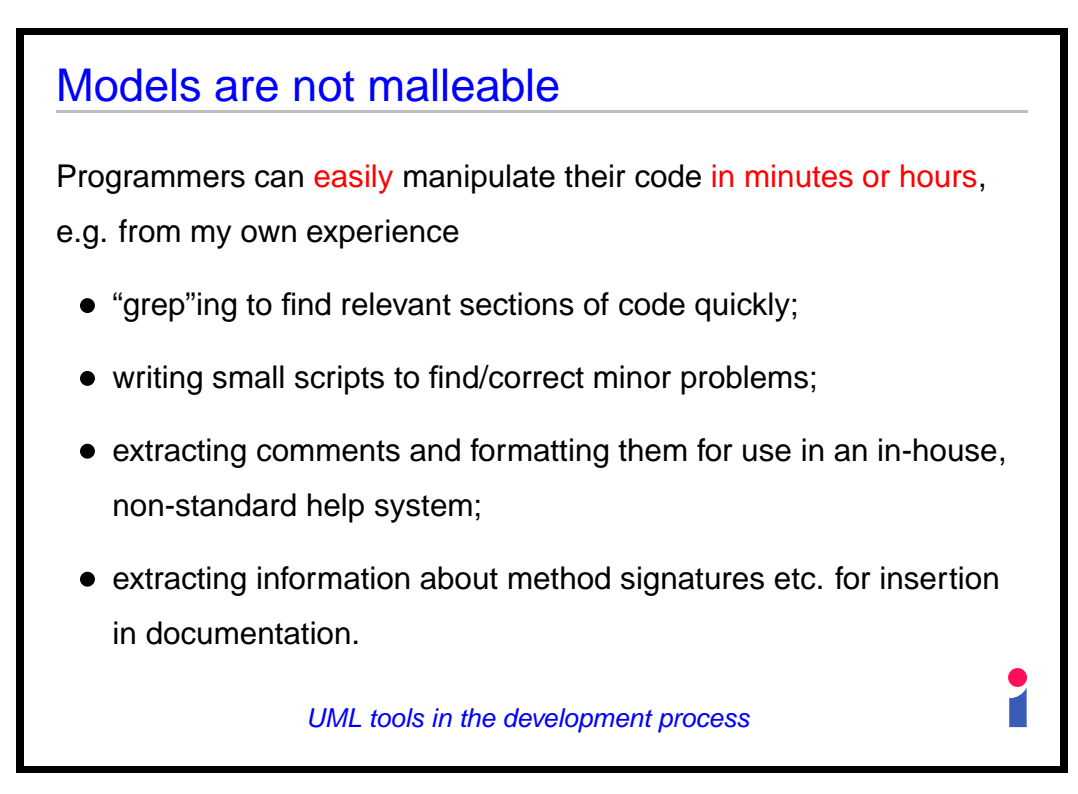

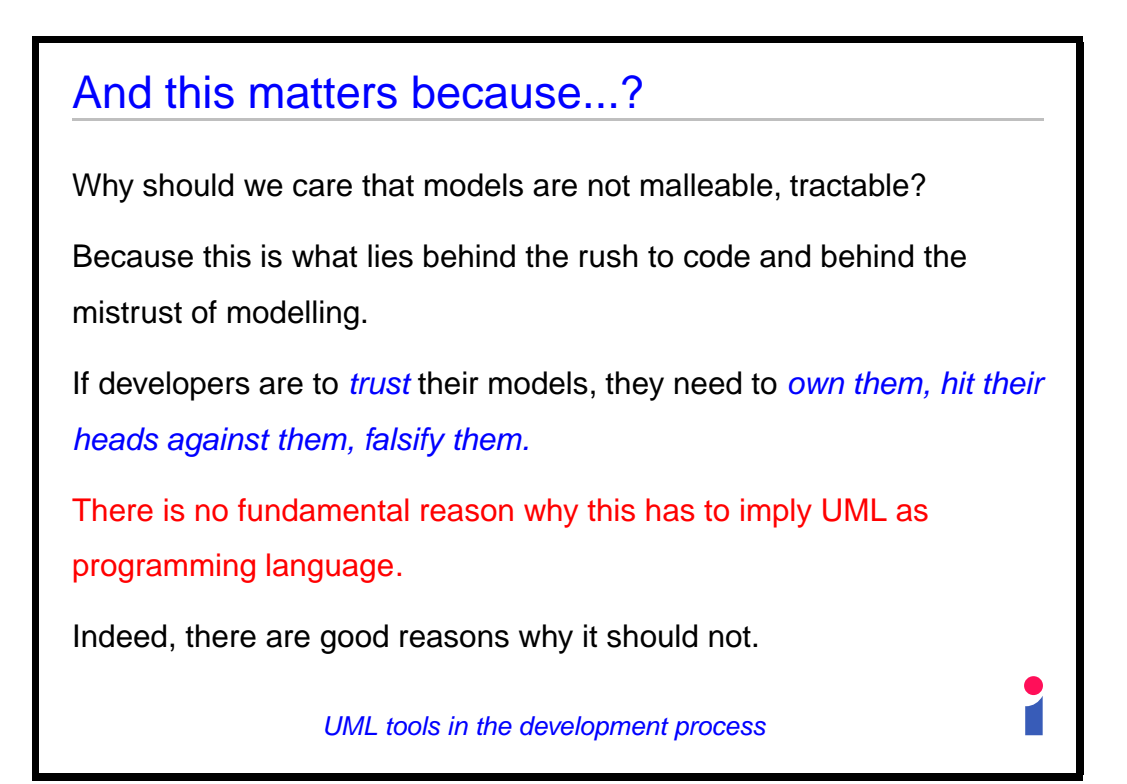

**Slide 11**

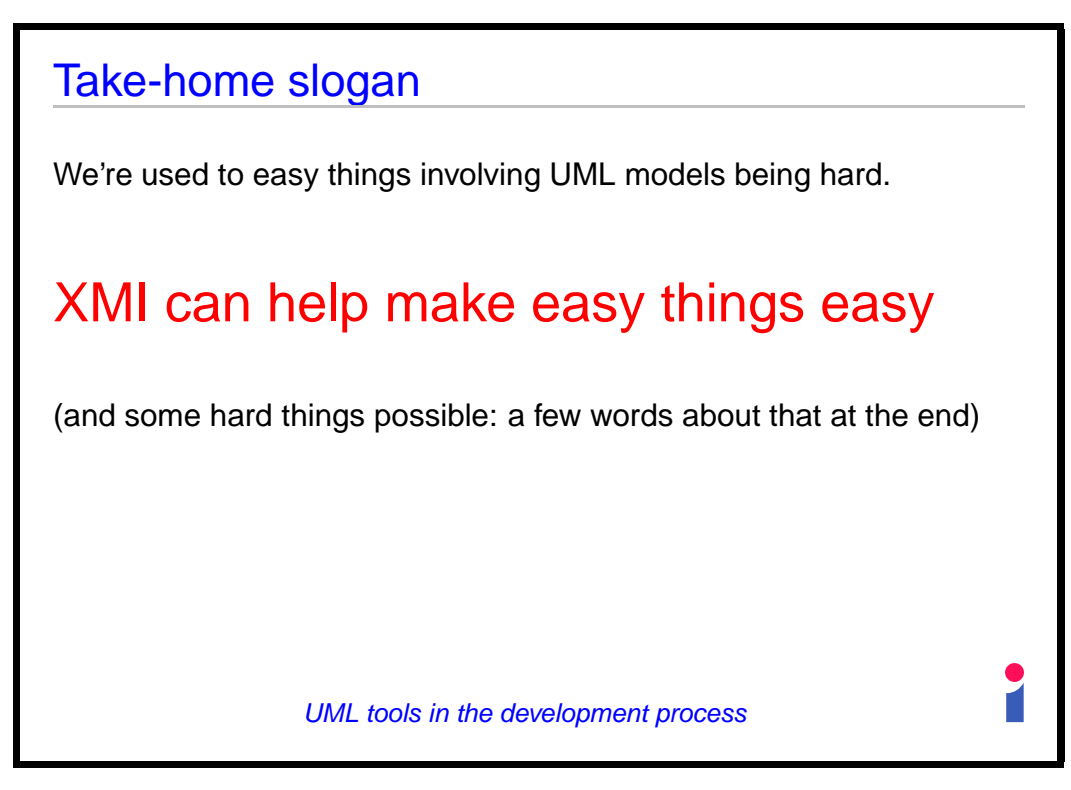

**Slide 12**

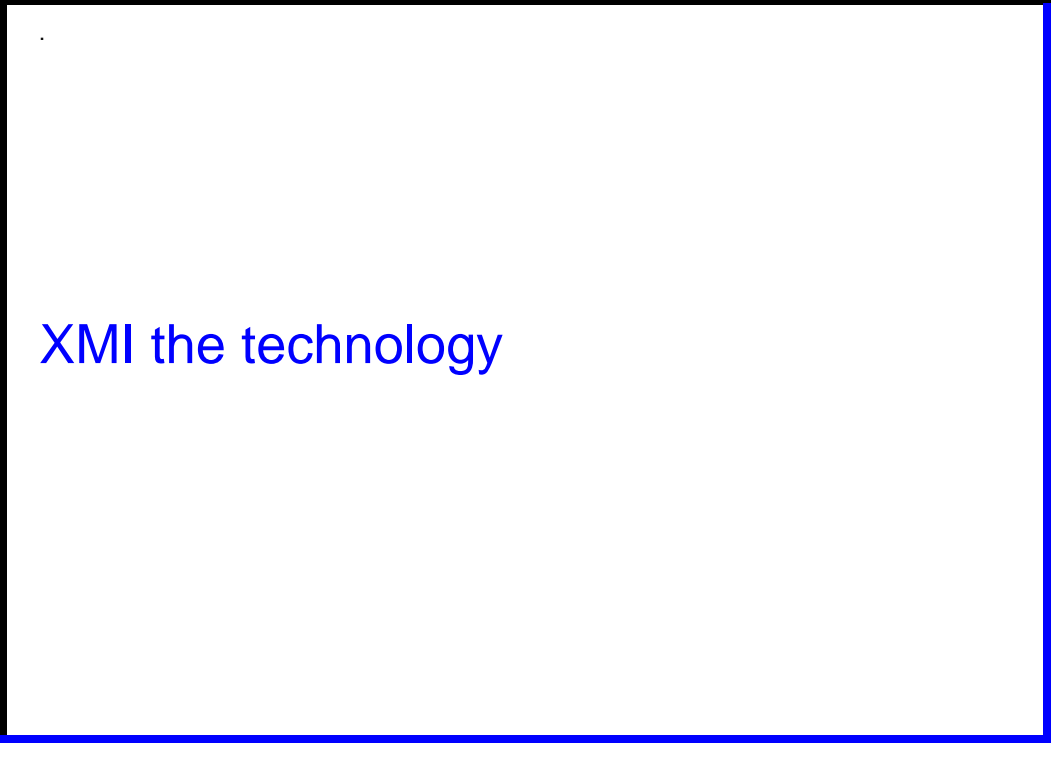

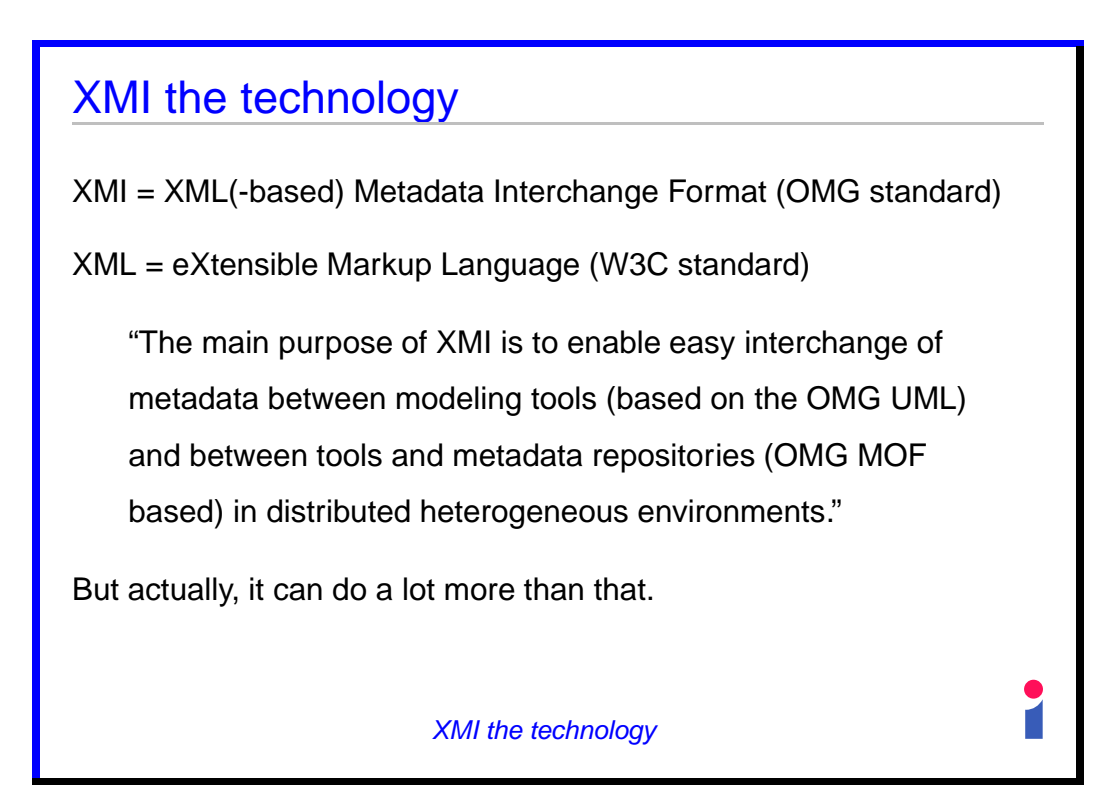

Slide 14

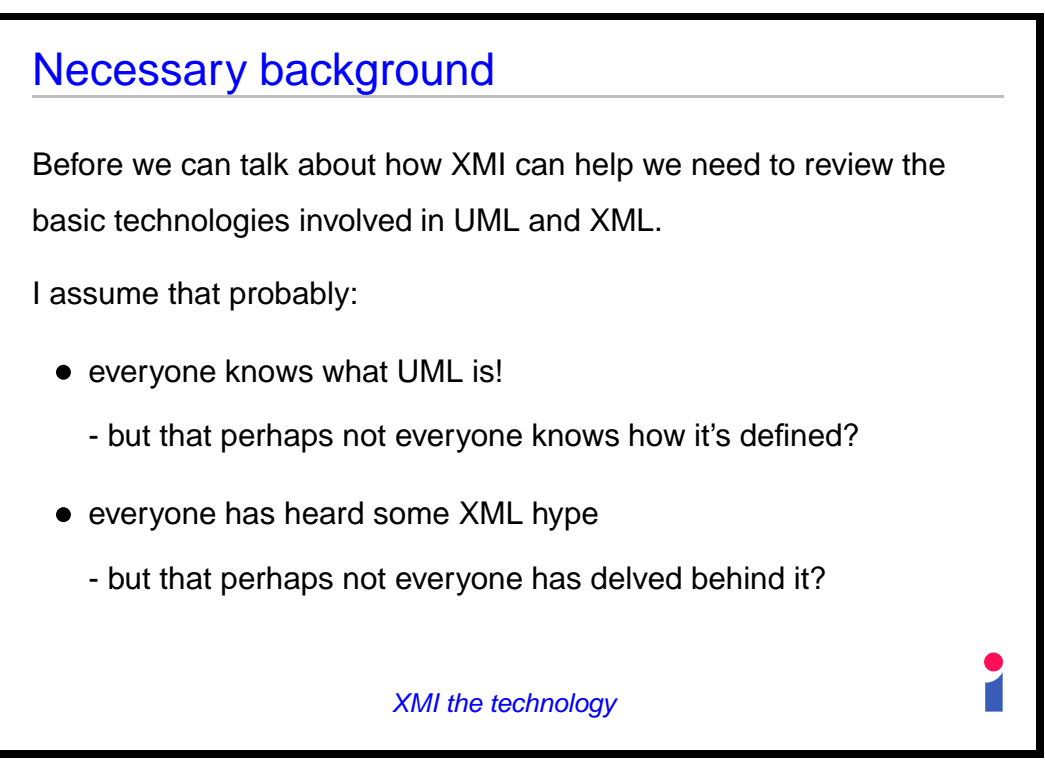

**Slide 15**

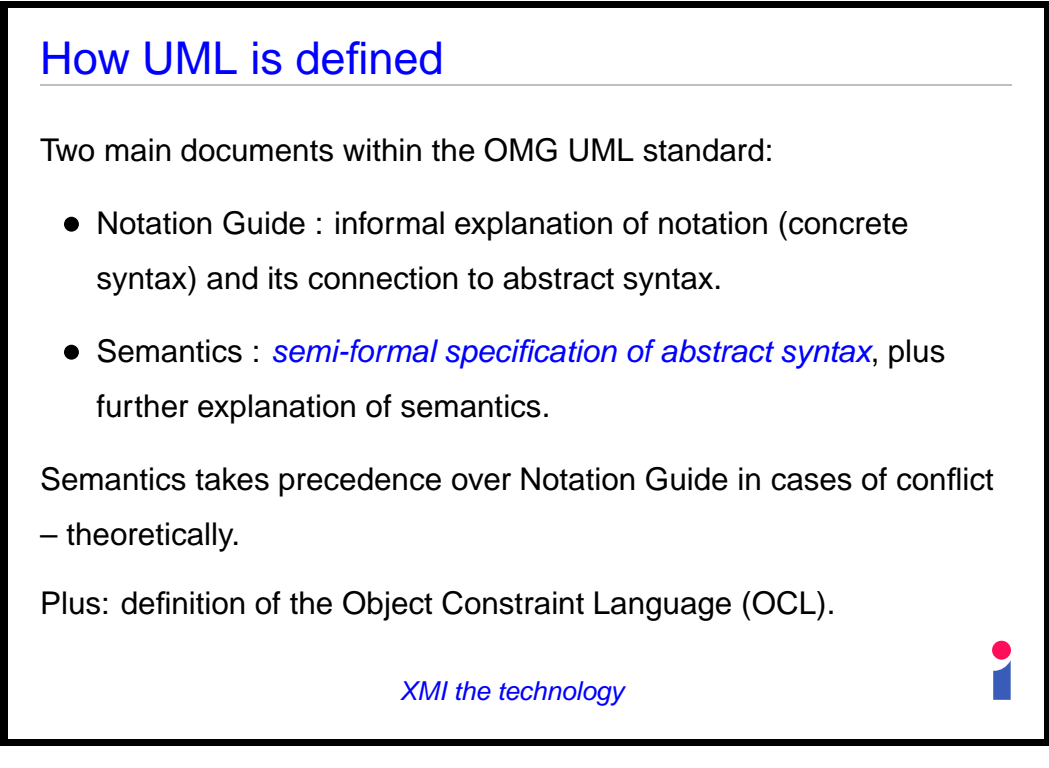

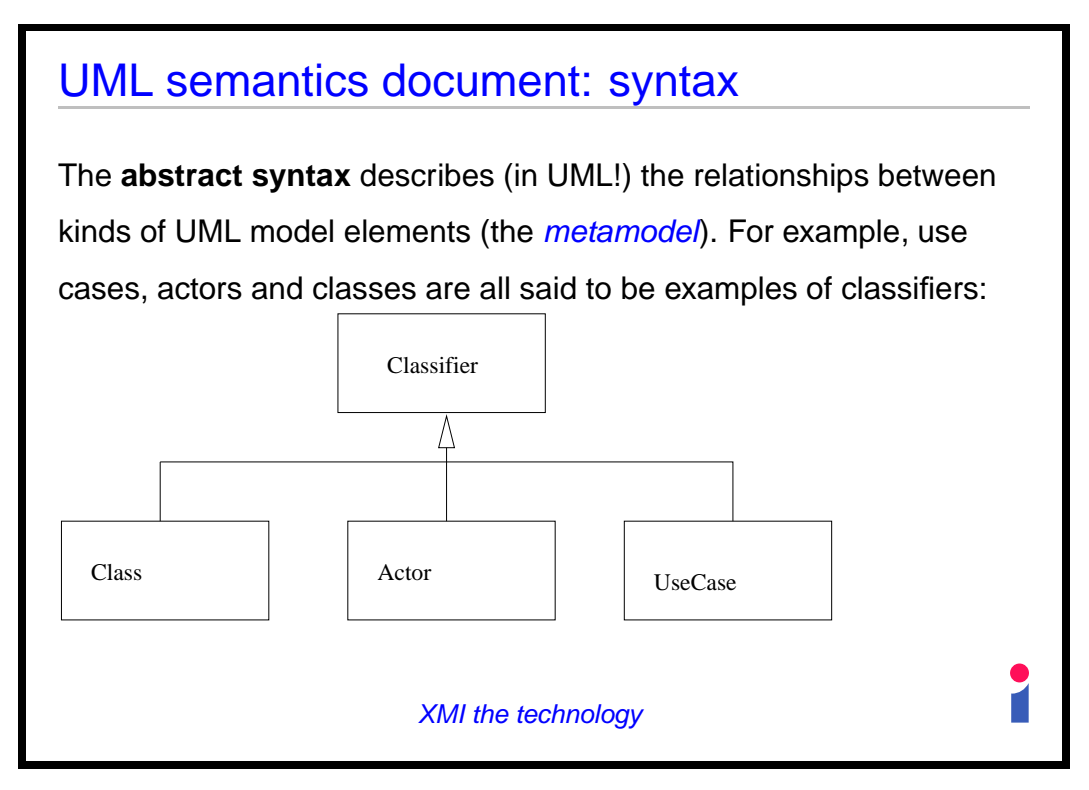

Slide 17

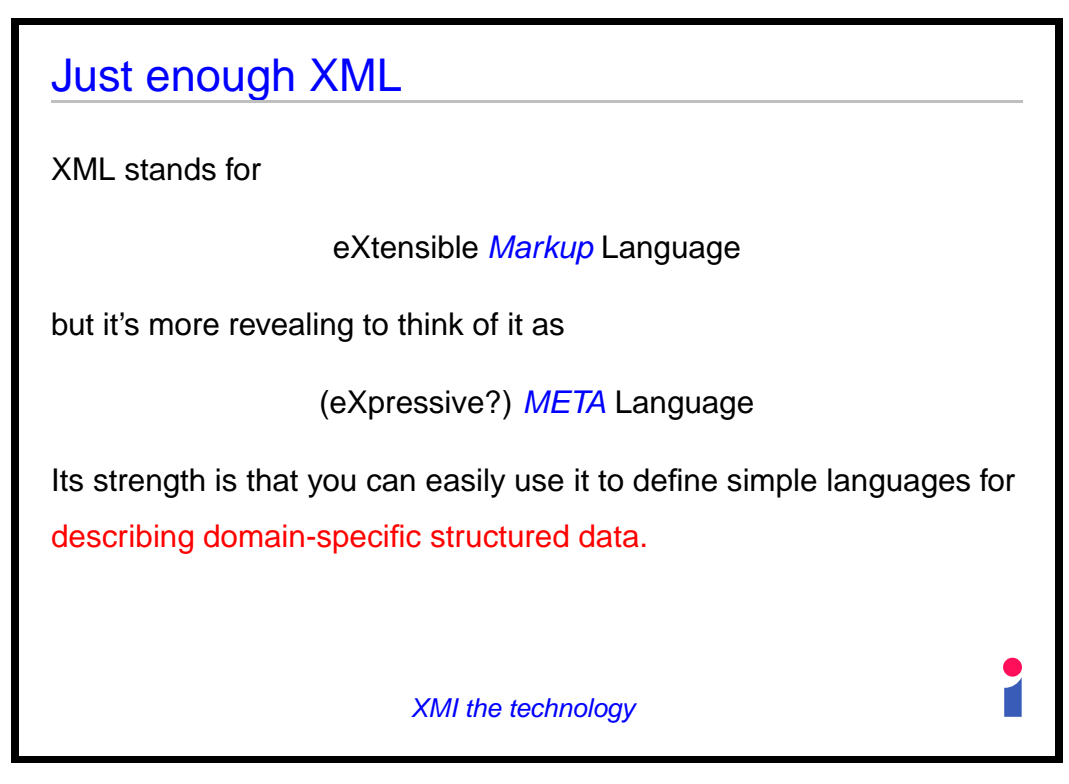

Slide 18

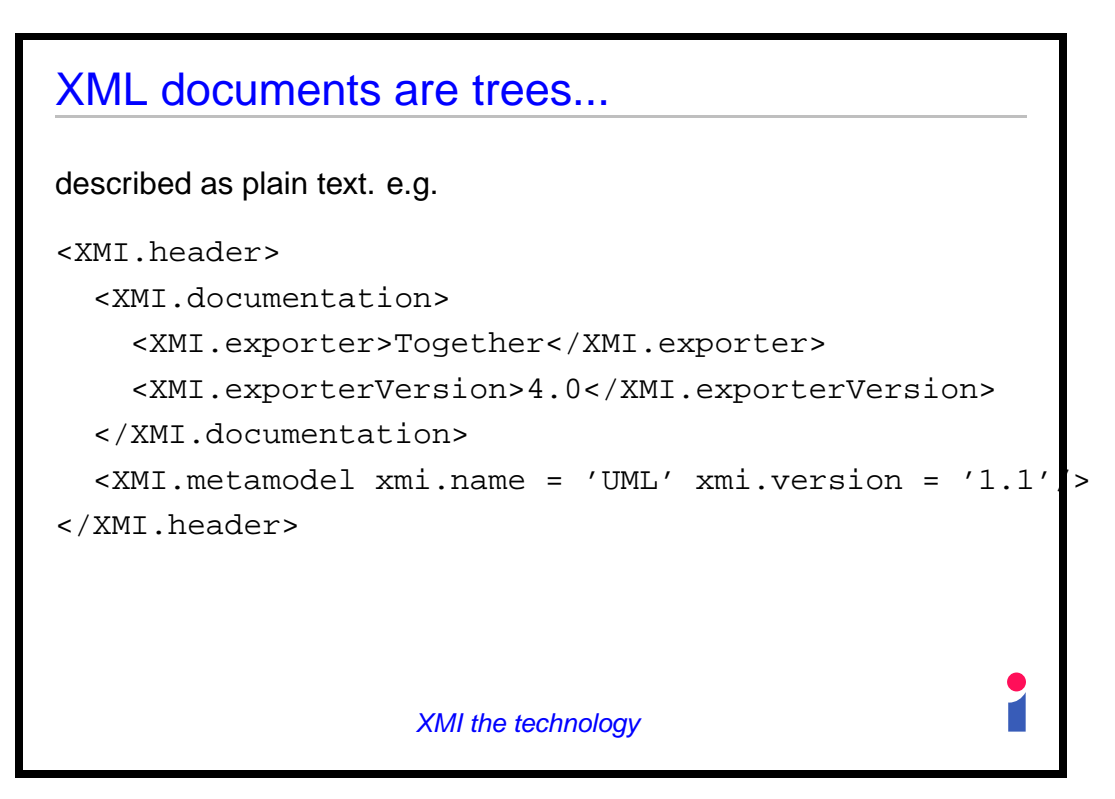

**Slide 19**

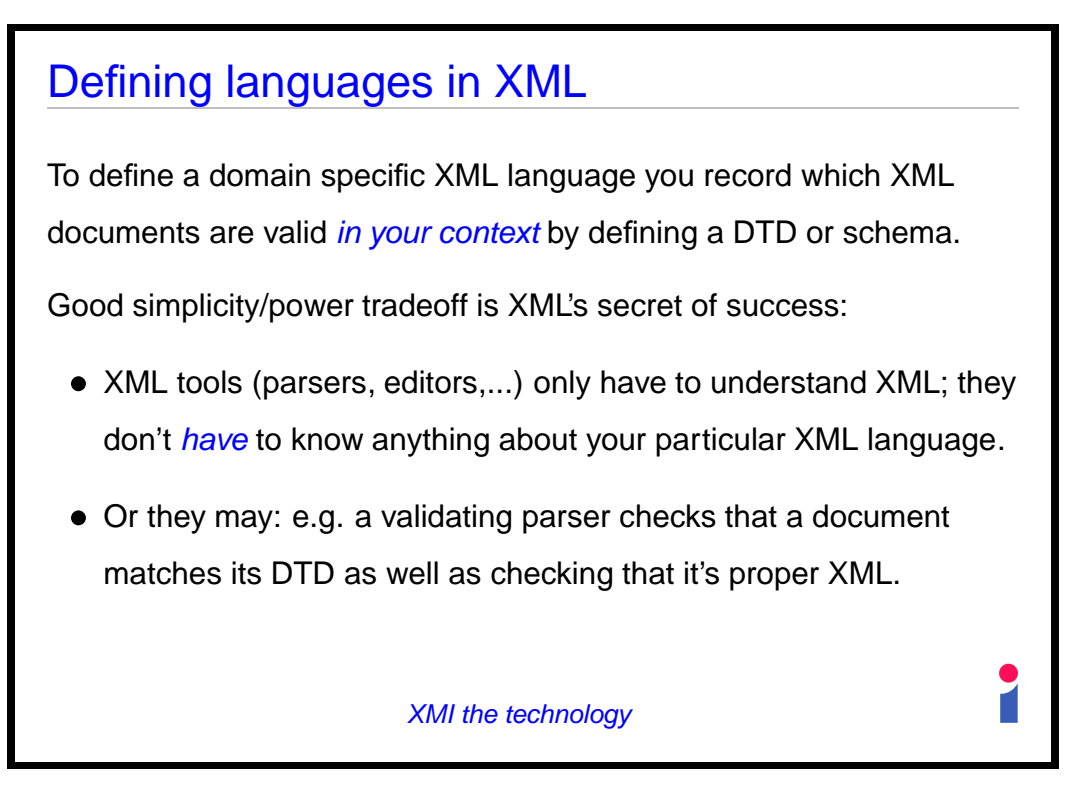

## $UML + XML = ?$

So a UML model is not just boxes and lines: it's *structured data*, structured according to the UML metamodel.

For example, if there's a generalization there must be two generalizable elements, the subtype and supertype.

XML is a way of defining languages of structured data.

So they are a natural match. But how do they fit together?

XMI the technology

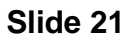

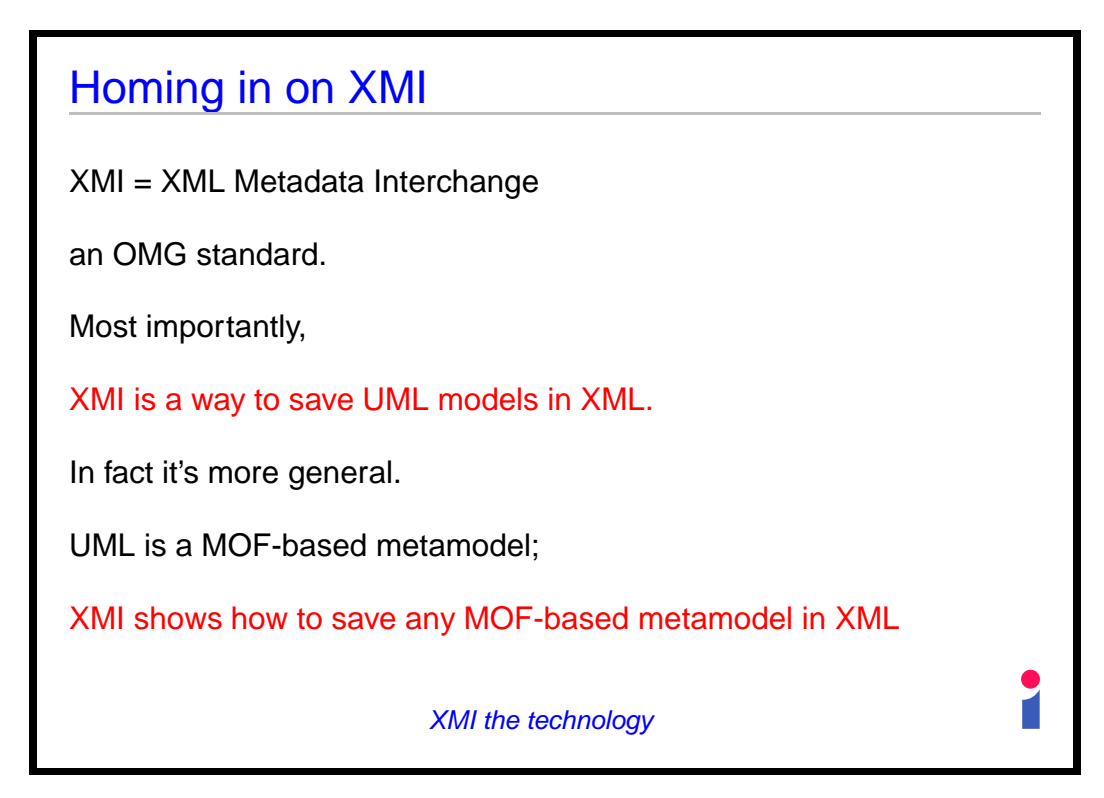

**Slide 22**

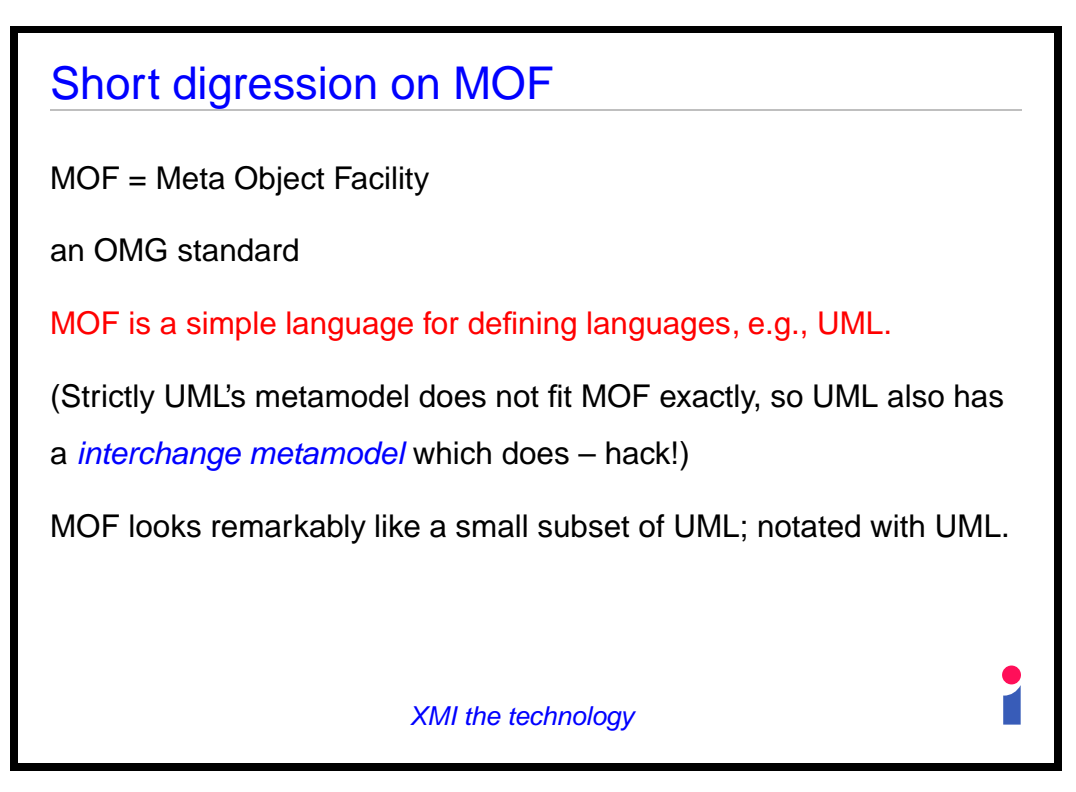

**Slide 23**

| <b>OMG 4 level metamodel architecture</b> |                  |                      |  |
|-------------------------------------------|------------------|----------------------|--|
| <b>META-LEVEL</b>                         | <b>MOF TERMS</b> | <b>EXAMPLES</b>      |  |
| M3                                        | meta-metamodel   | "MOF Model"          |  |
| M <sub>2</sub>                            | meta-metadata    | <b>UML Metamodel</b> |  |
|                                           | metamodel        |                      |  |
| M1                                        | metadata         | <b>UML Models</b>    |  |
|                                           | model            |                      |  |
| M <sub>0</sub>                            | data             | Modelled systems     |  |
| <b>XMI</b> the technology                 |                  |                      |  |

**Slide 24**

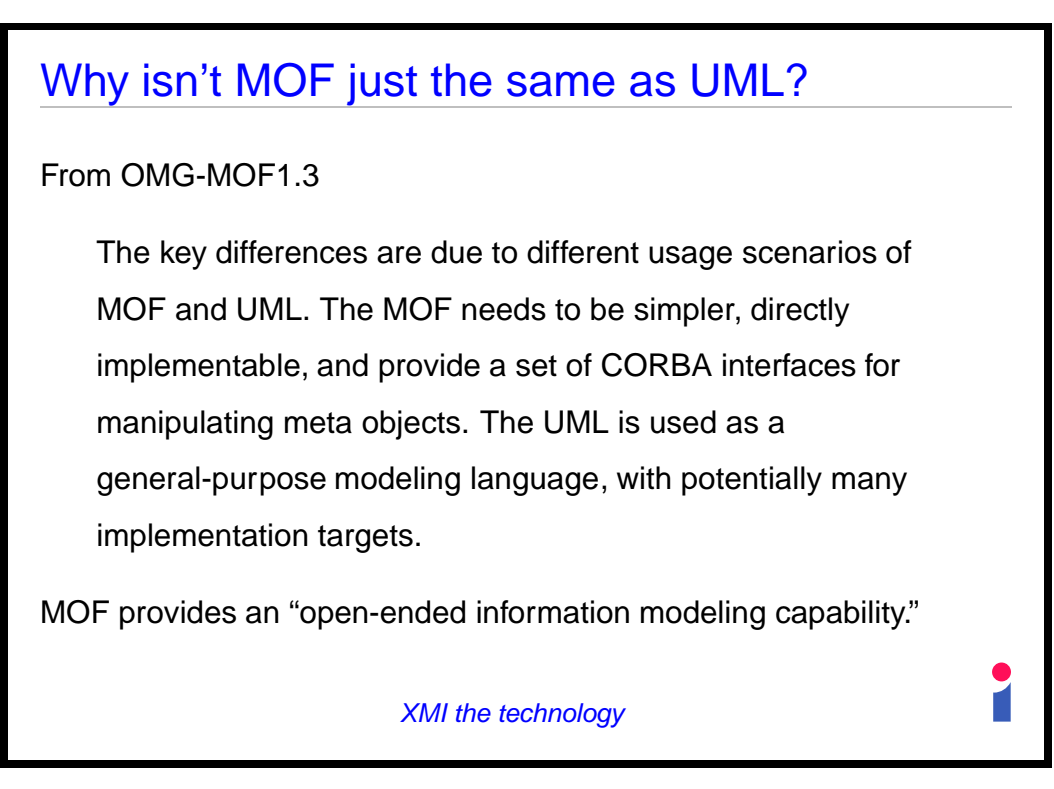

**Slide 25**

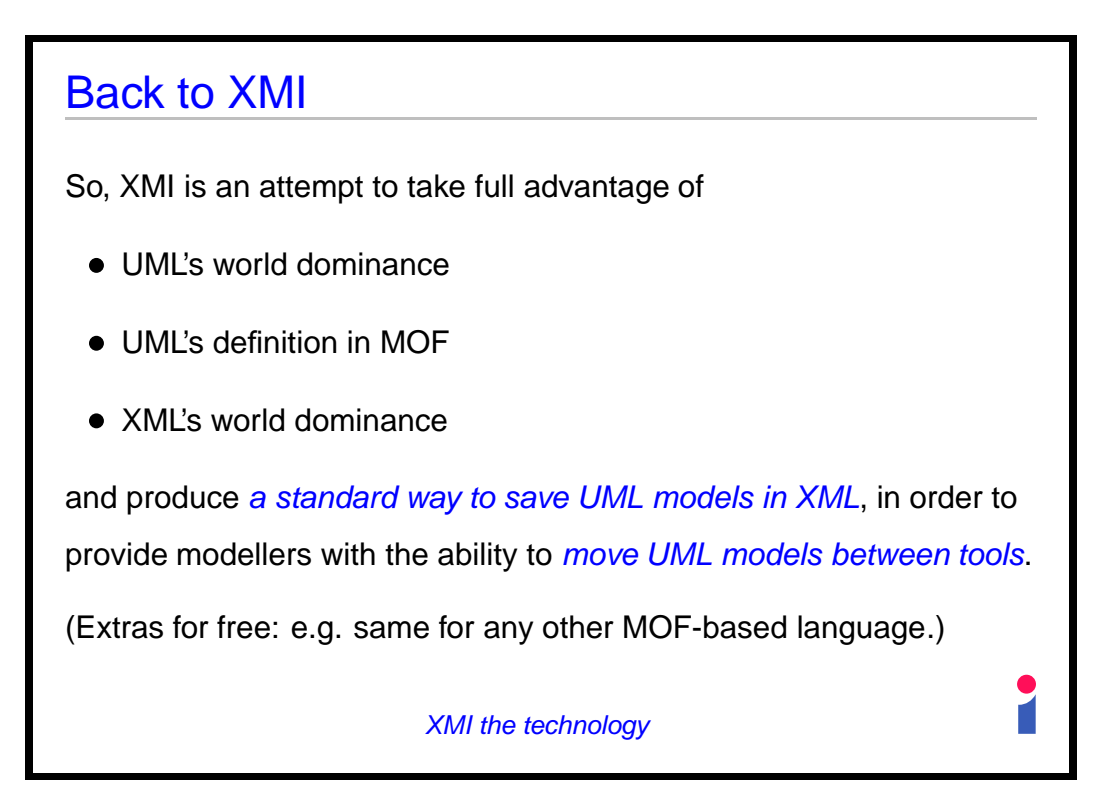

**Slide 26**

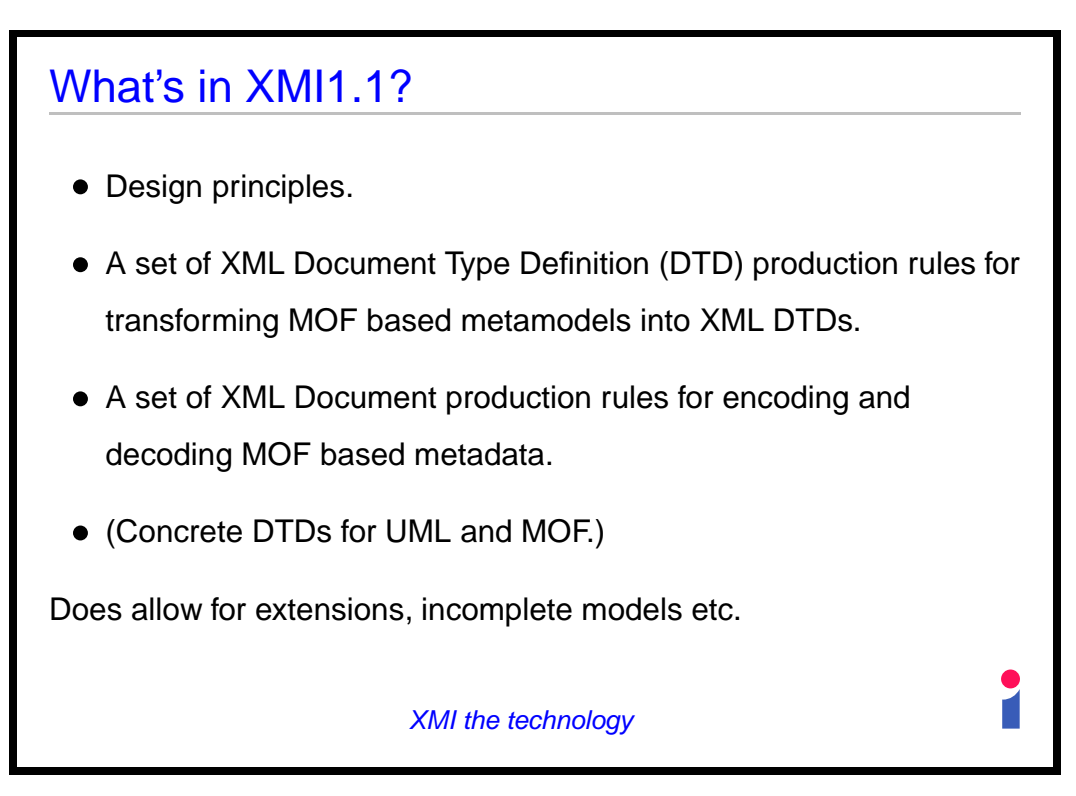

**Slide 27**

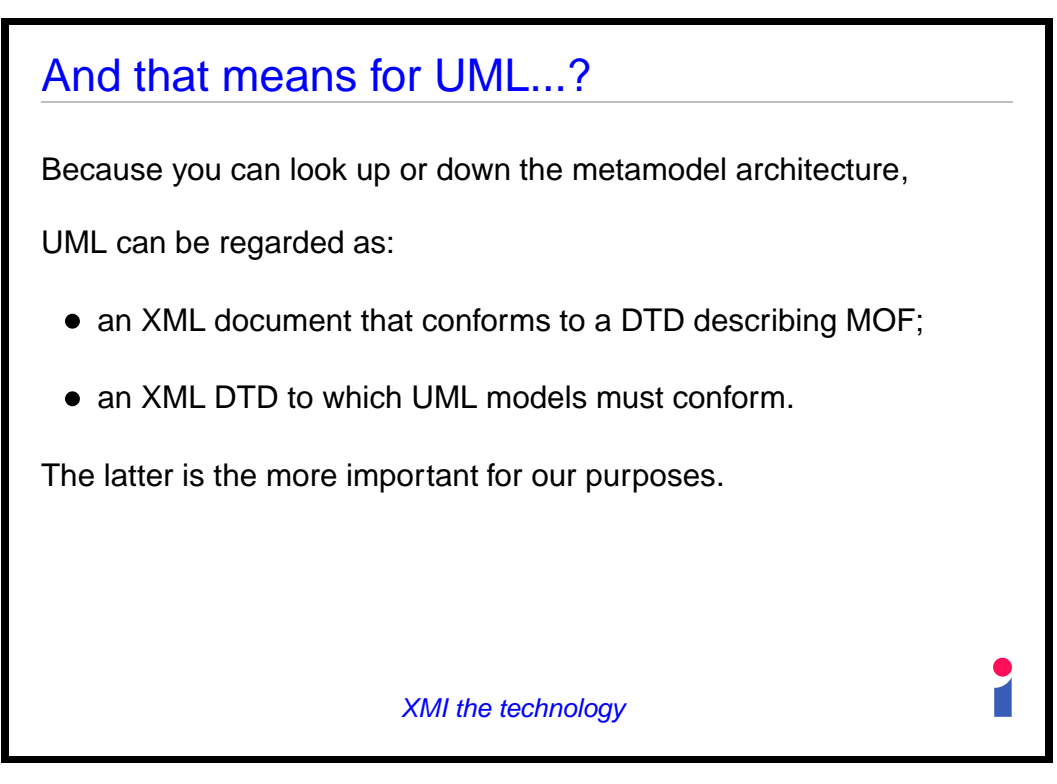

**Slide 28**

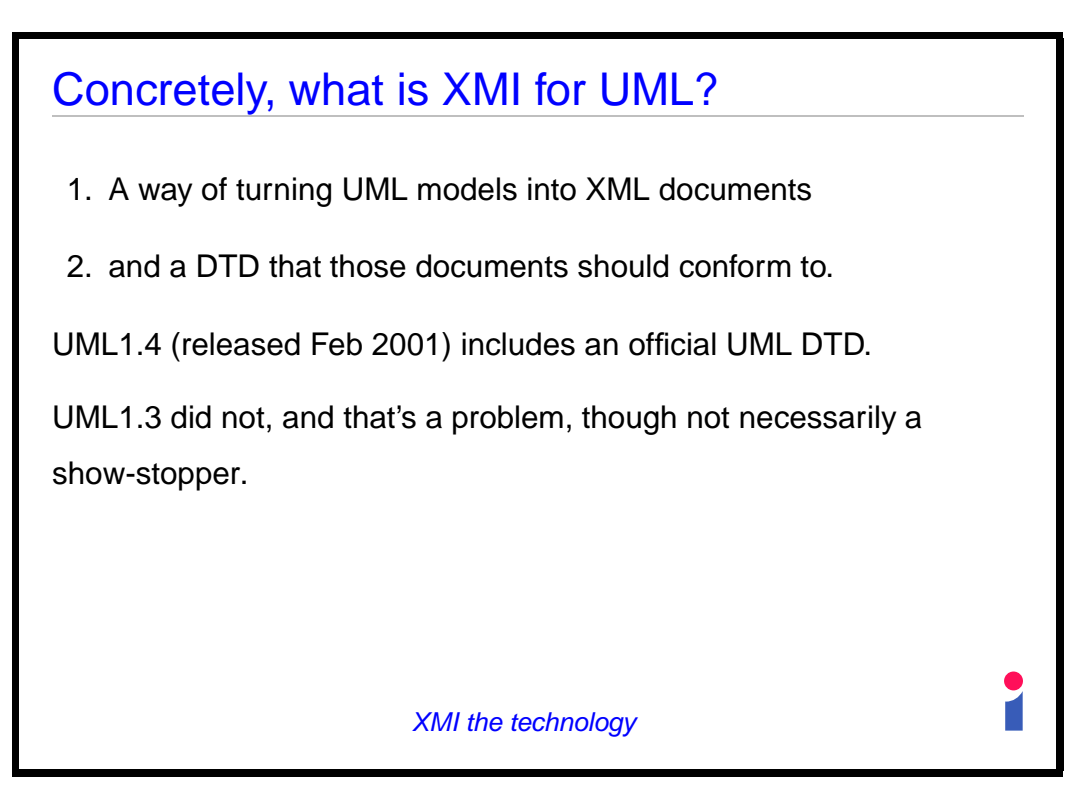

**Slide 29**

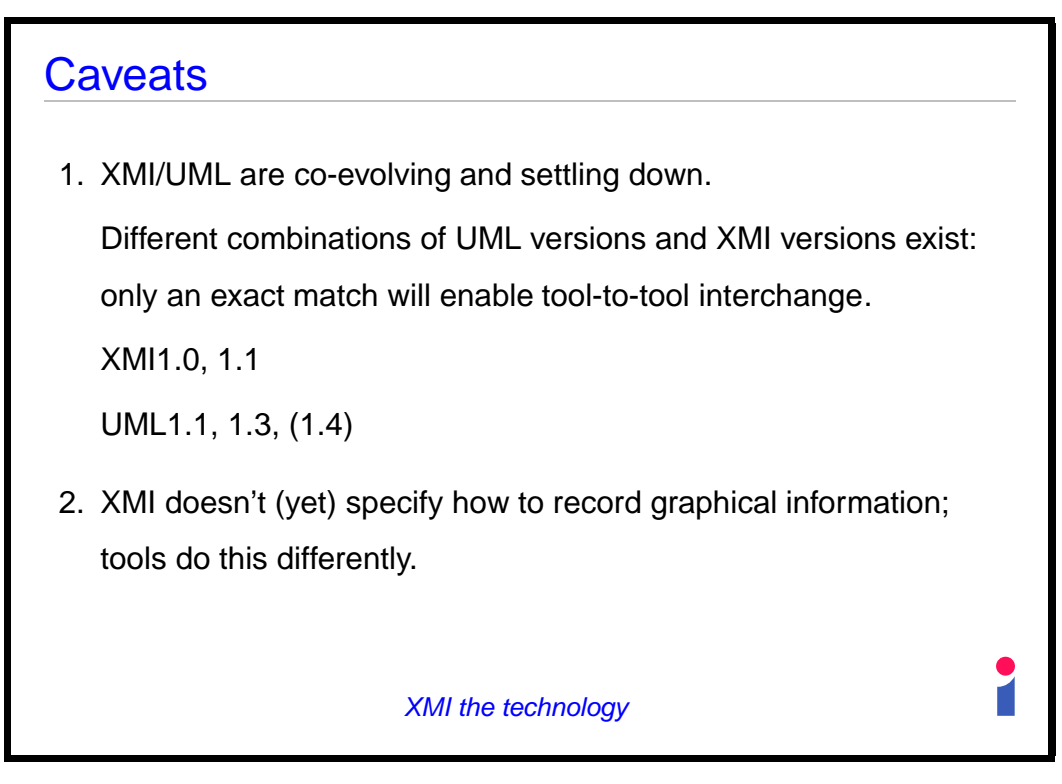

**Slide 30**

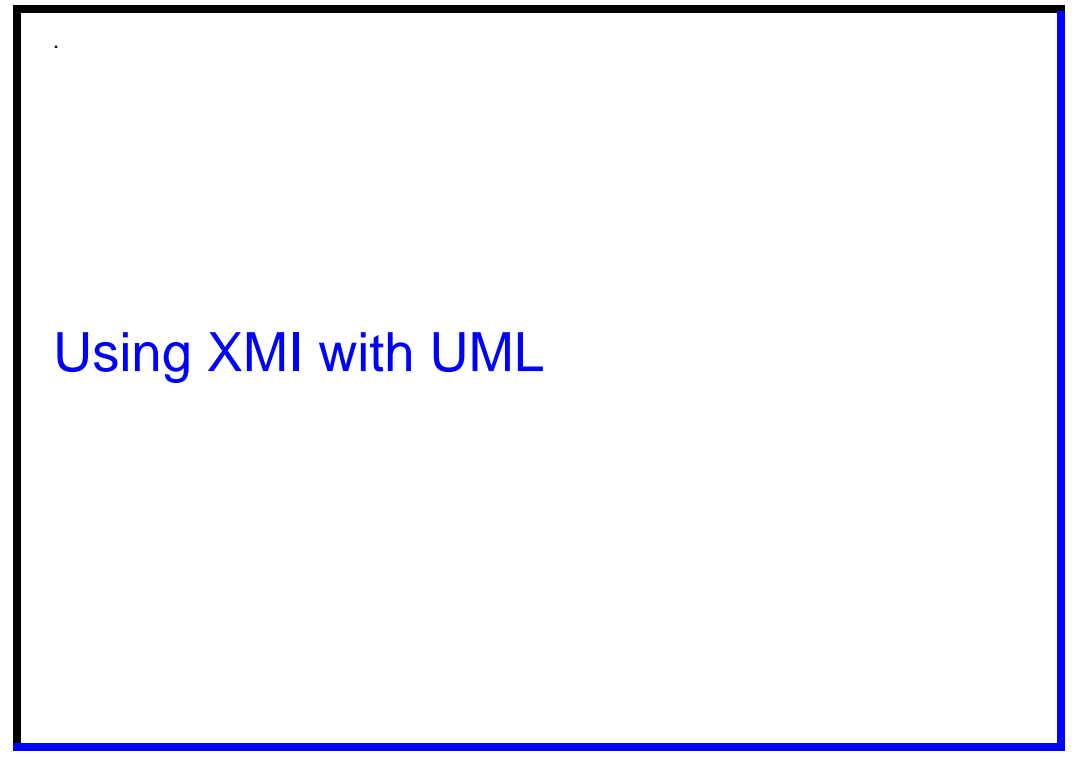

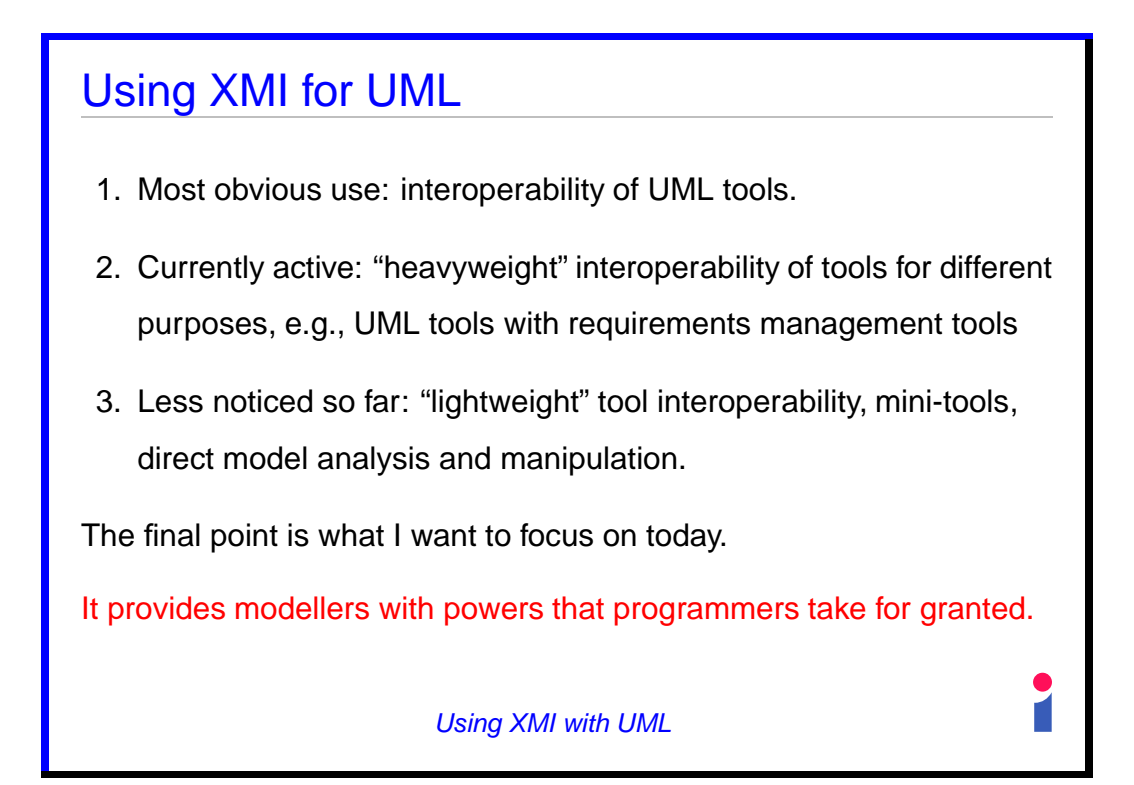

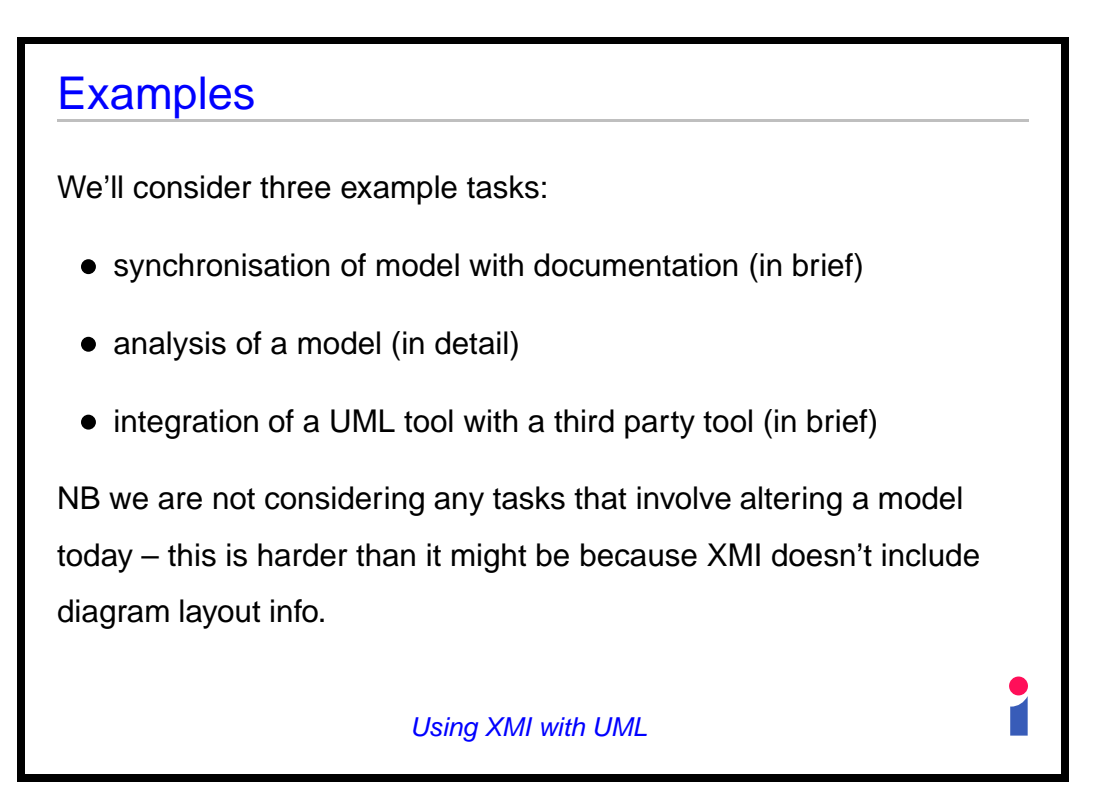

**Slide 33**

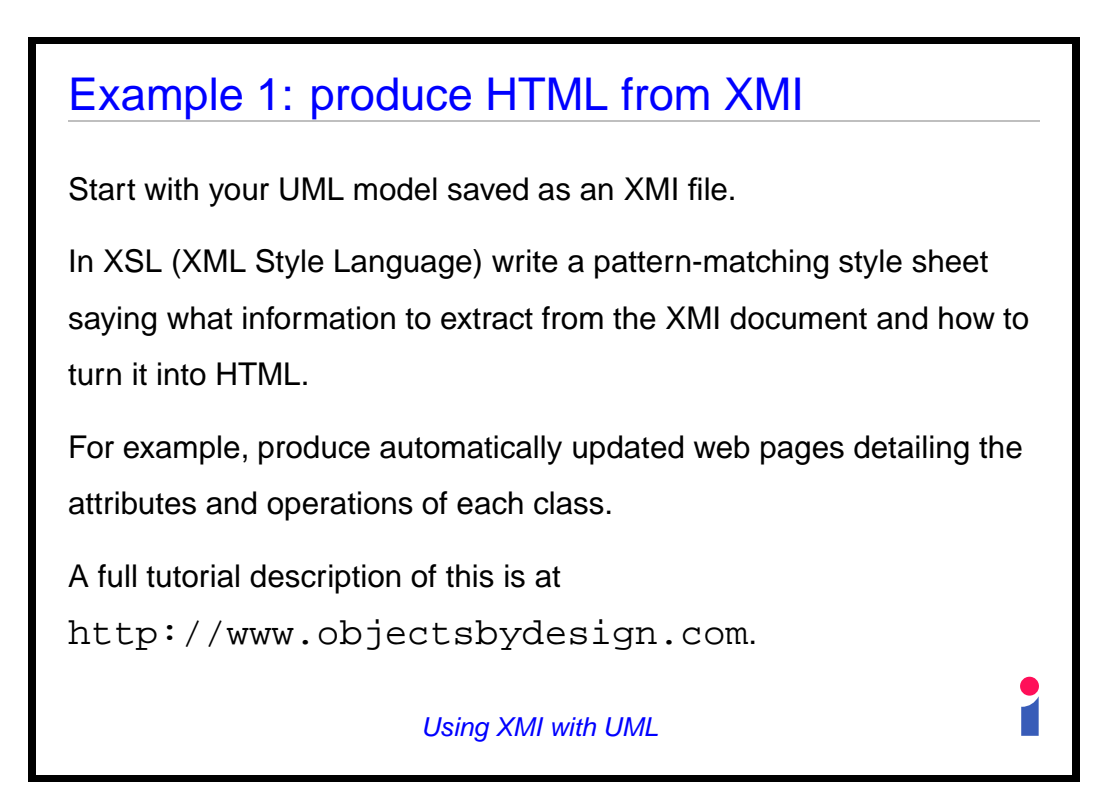

**Slide 34**

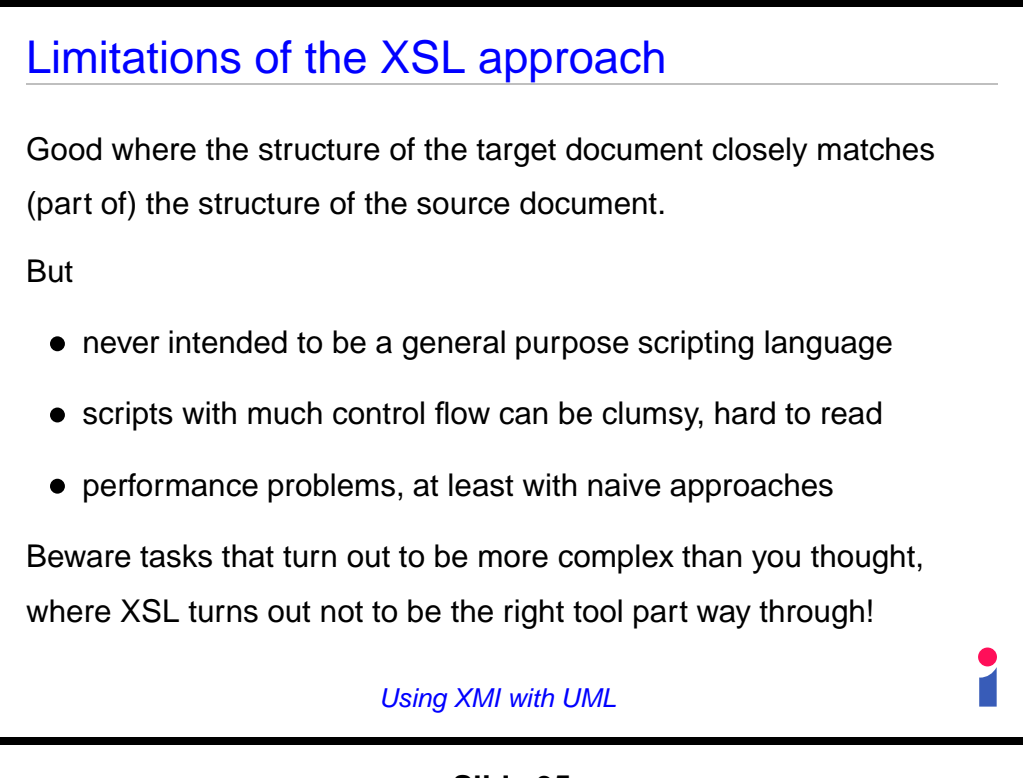

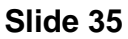

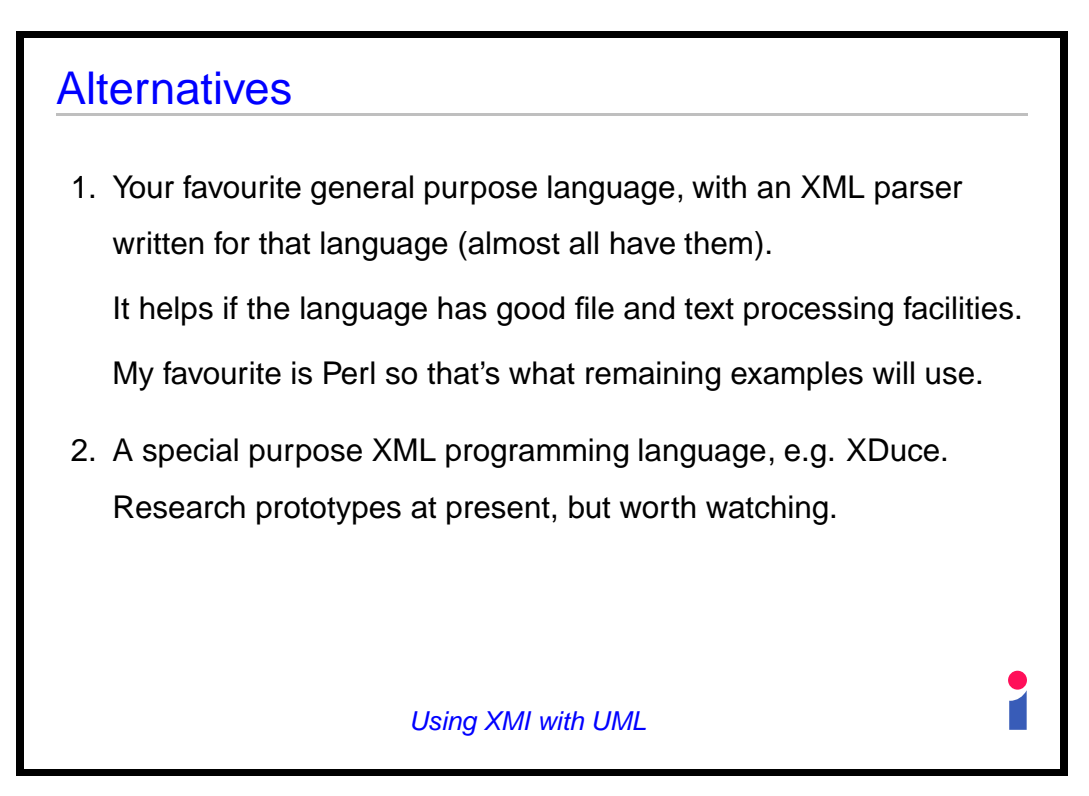

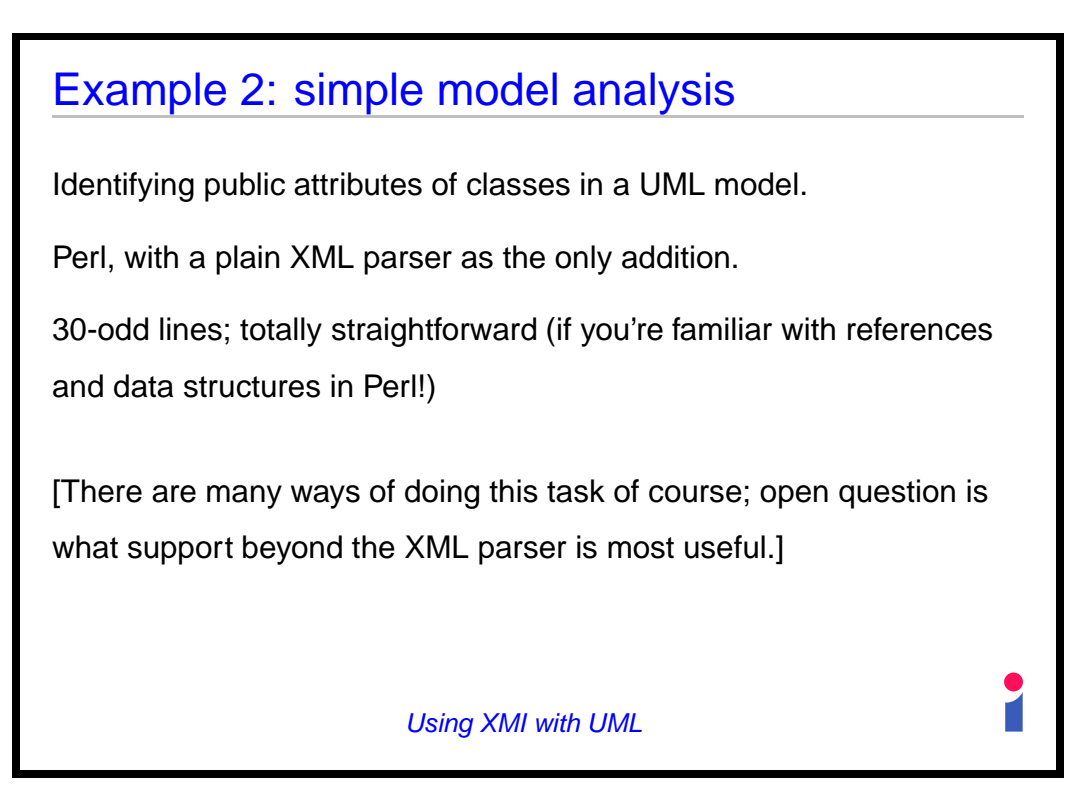

**Slide 37**

# The general technique

The XMI parser returns a tree; specifically, a pair

 $(taq, content)$ 

for the top level of the document, where  $content$  is in detail

```
(attributes, (tag, content)*)
```
Use two mutually recursive functions to walk down the tree, picking out the information we need.

(This applies to any problem, not just this one.)

Using XMI with UML

**Slide 38**

## Chunk 1: setup

```
#!/usr/local/bin/perl
use XML::Parser;
my $file = shift;die "Can't find file \"$file\""
                unless -f $file;
my $parser = new XML::Parser
                   (Style => Tree,
                    ErrorContext => 2);
my $pairref = $parser->parsefile($file);
                Using XMI with UML
```
**Slide 39**

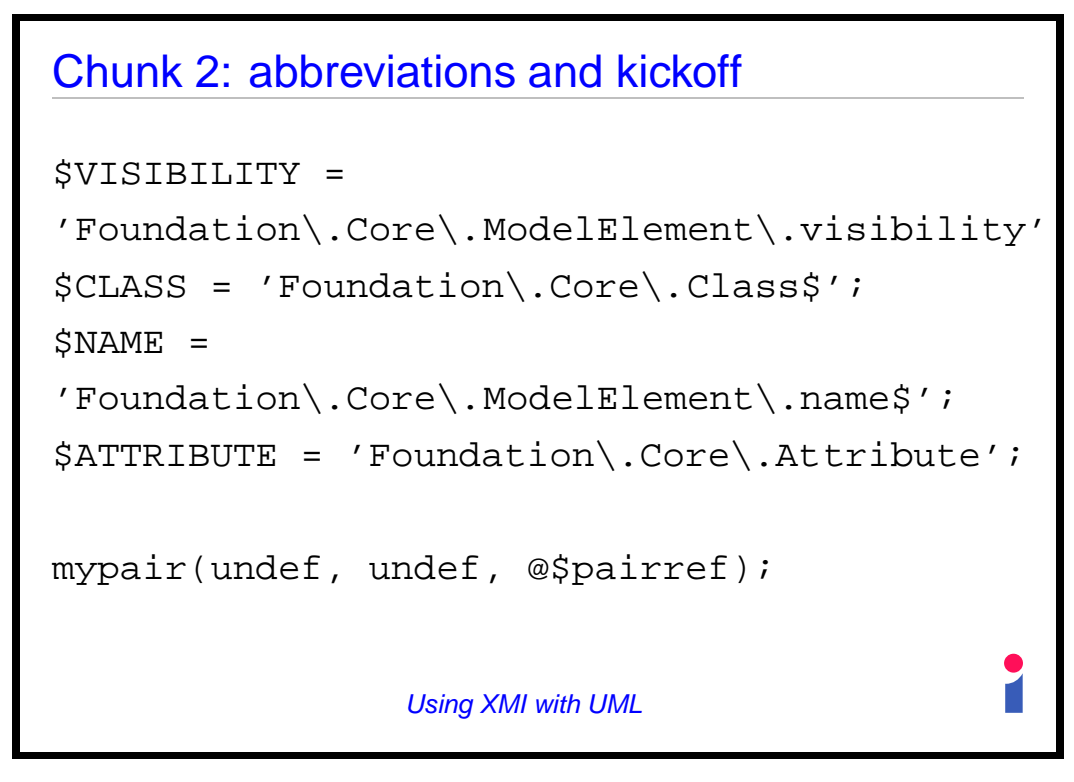

**Slide 40**

## Chunk 3: start of sub mypair

```
my ($recclass, $recattr, $tag, $content)
                                       = \omega_i;
return $content unless $tag;
if ($tag=˜/$ATTRIBUTE/) {
  my \daggerattr = \{\}\;
  myarray($recclass, $attr, @$content);
  print "$$attr{name}... $$recclass{name}"
    if $$attr{visibility} =˜ 'public';
  }
                 Using XMI with UML
```
**Slide 41**

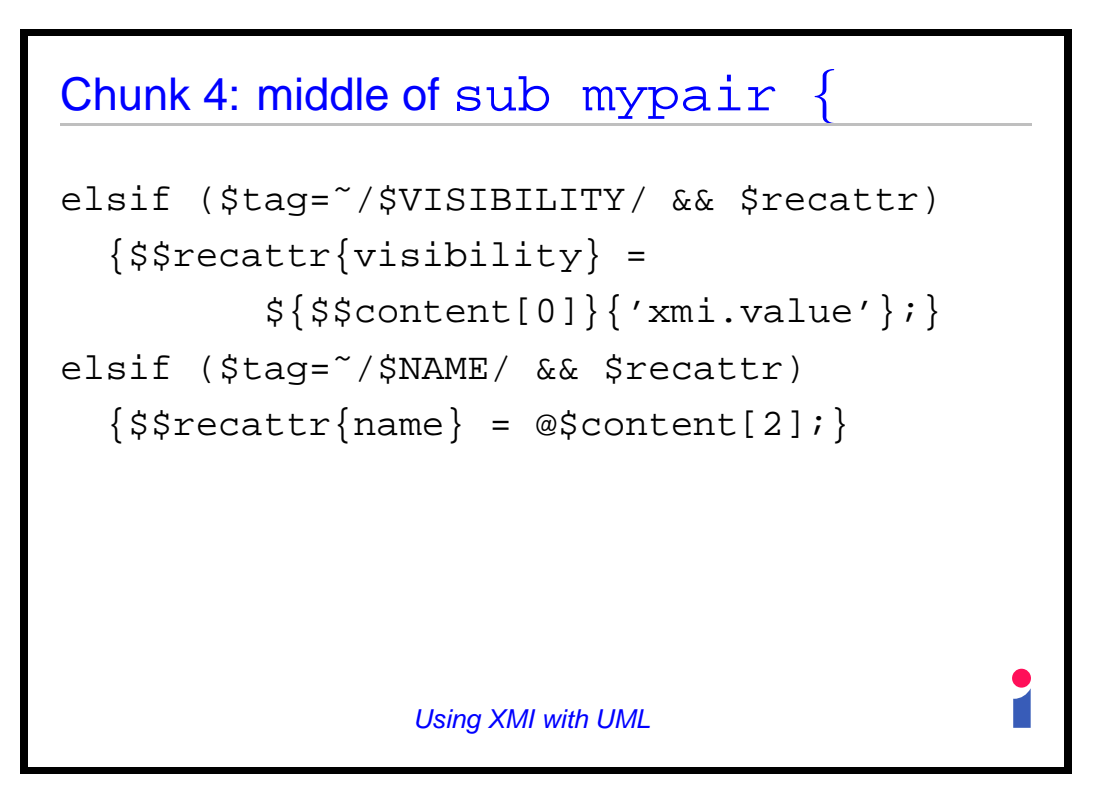

**Slide 42**

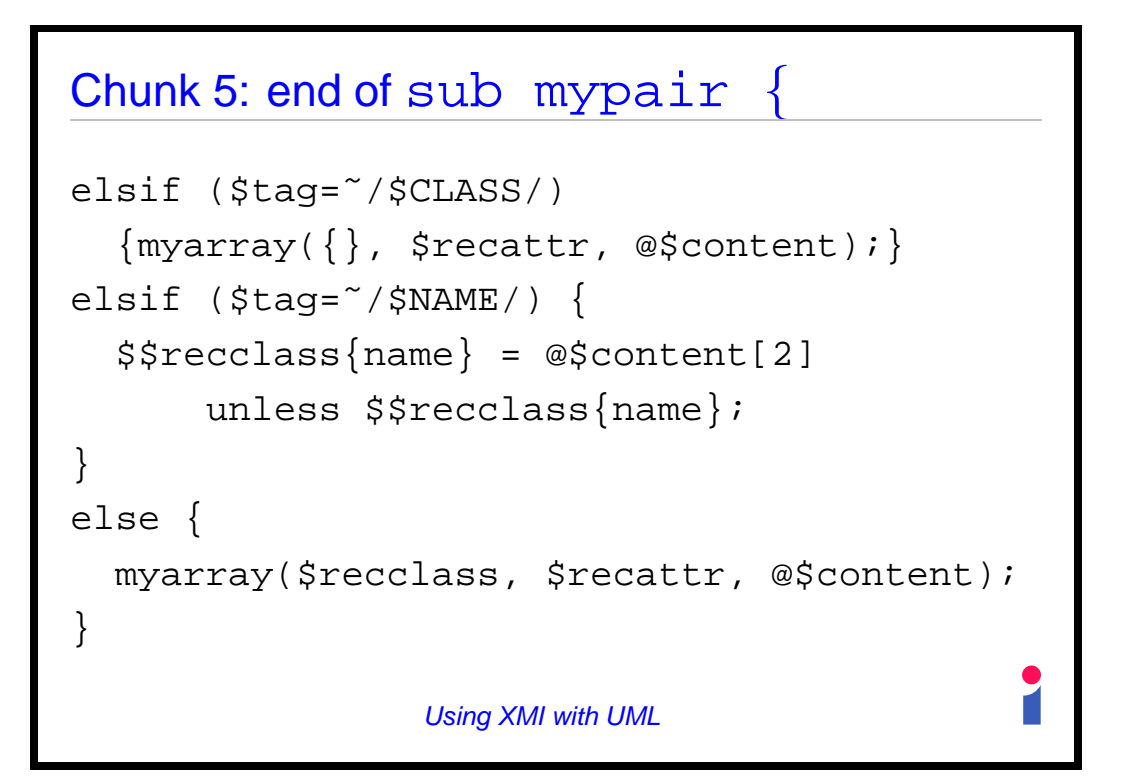

**Slide 43**

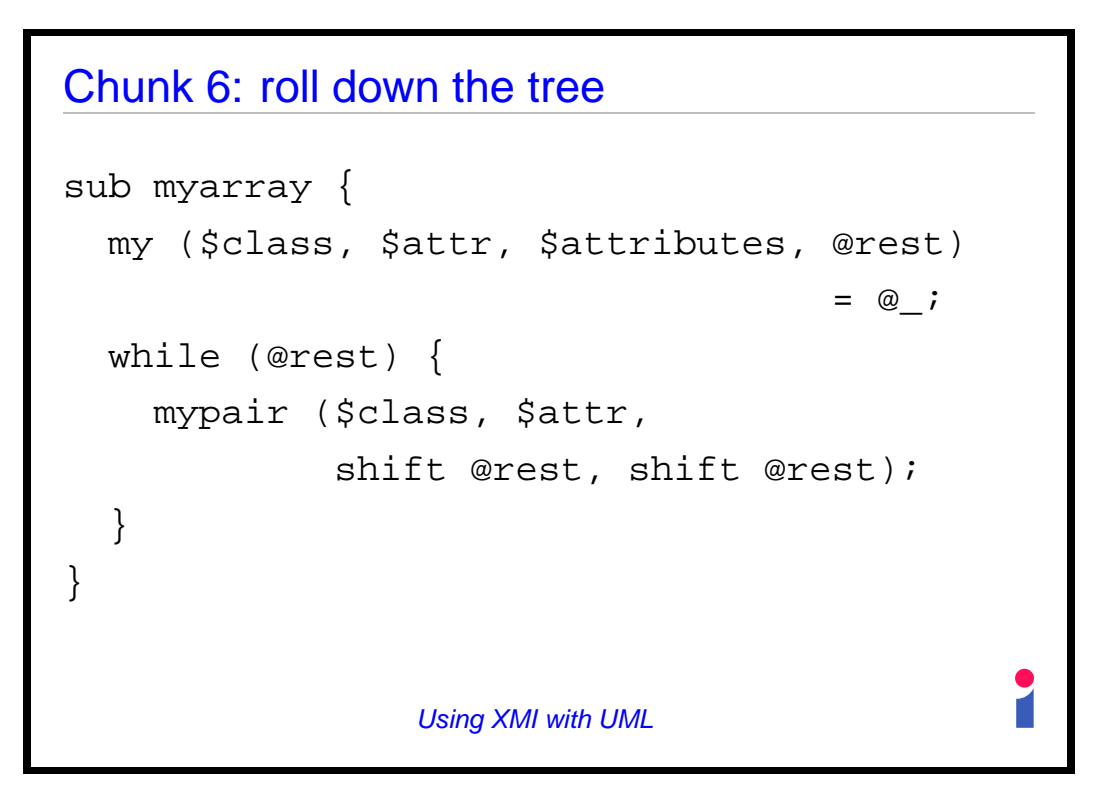

**Slide 44**

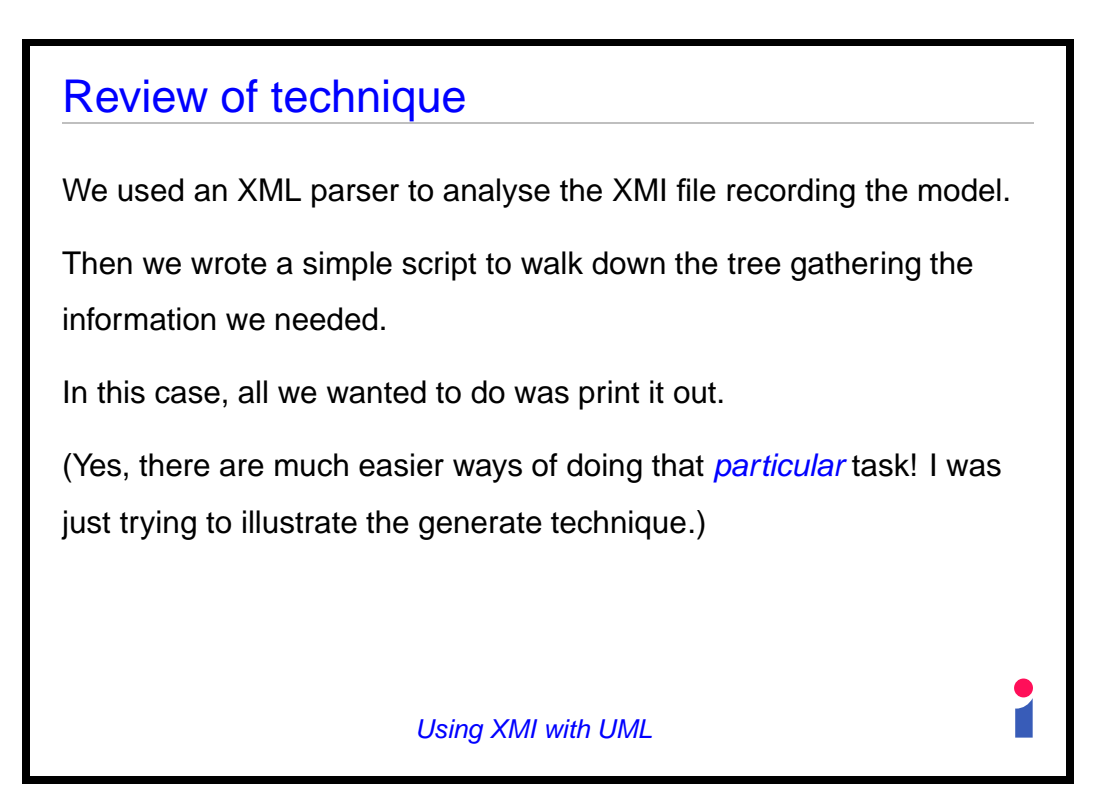

**Slide 45**

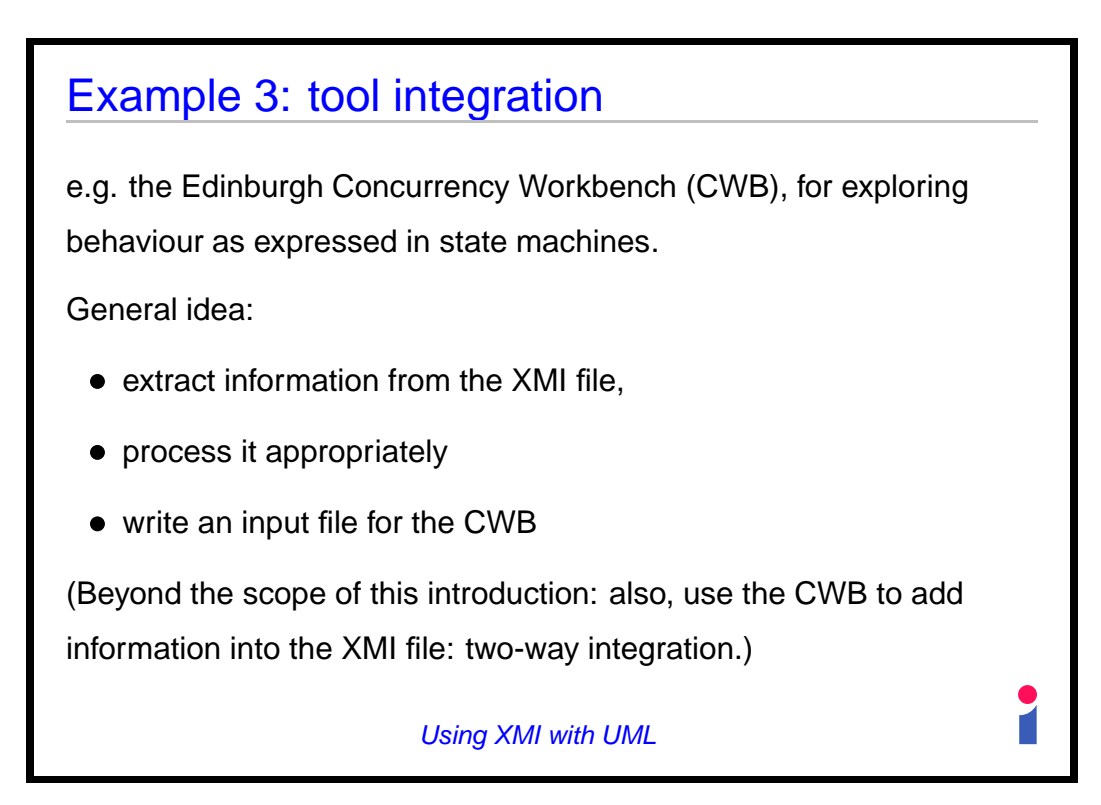

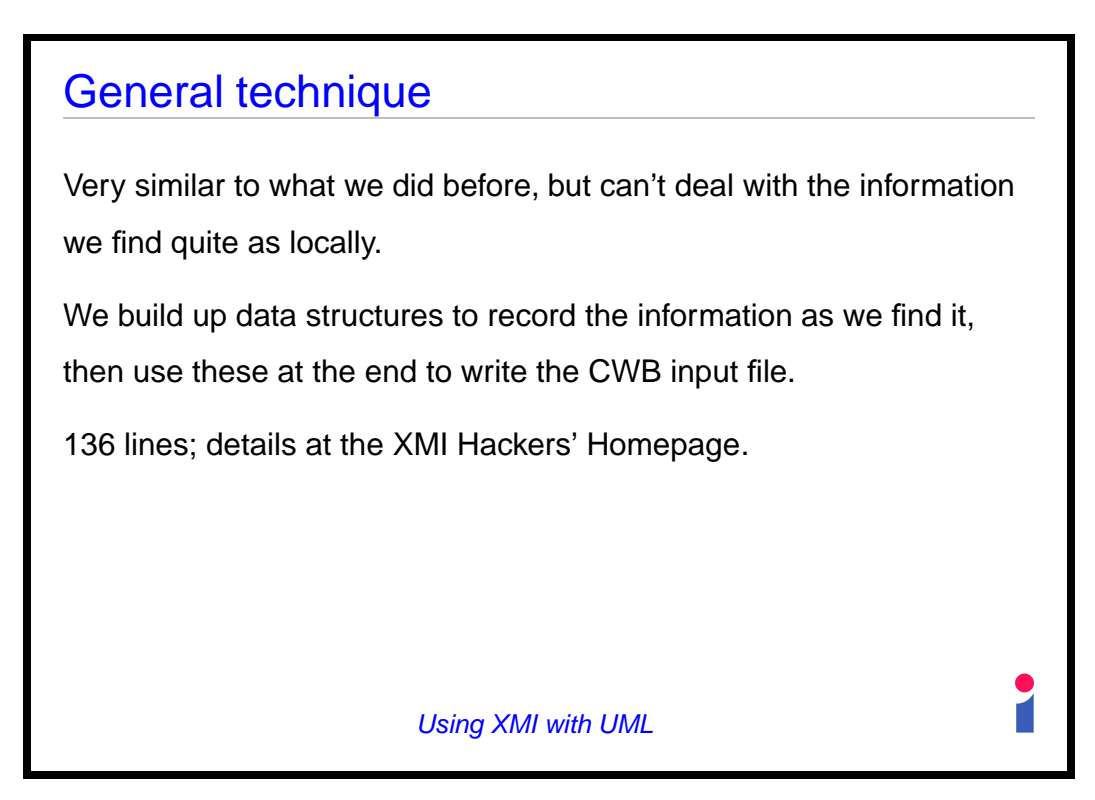

**Slide 47**

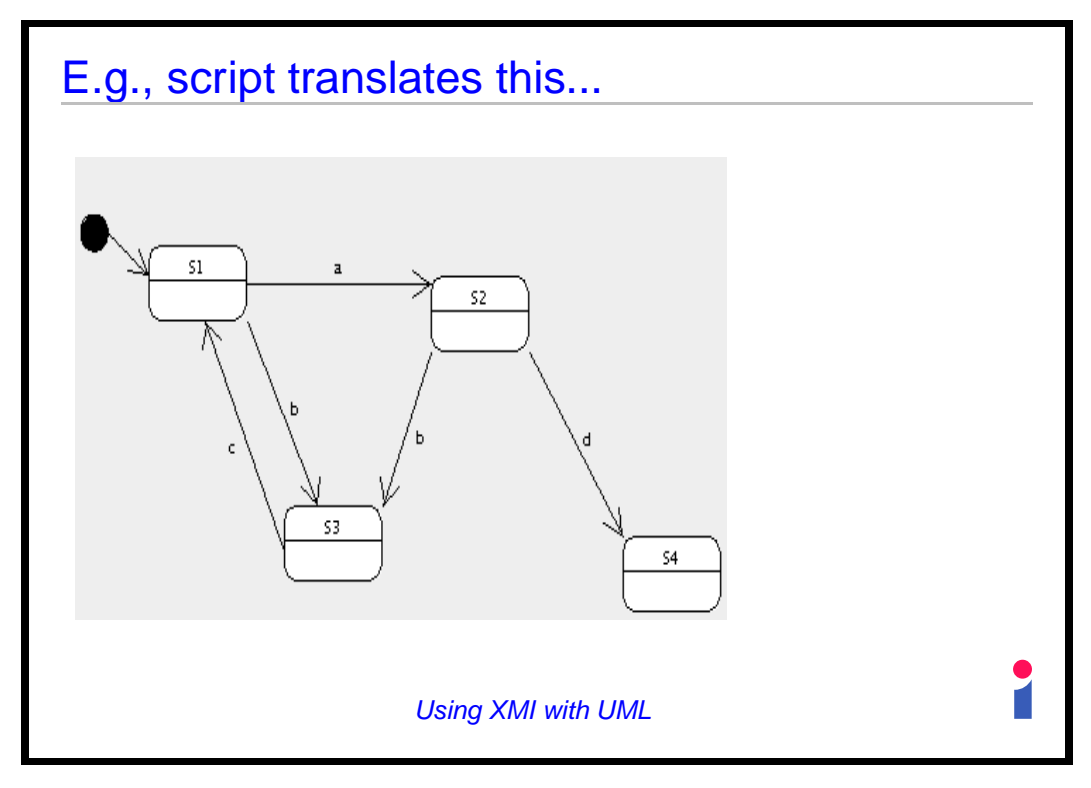

**Slide 48**

## ...to this

agent  $S3 = c.S1$ agent  $S4 = 0$ ; agent  $S1 = a.S2 + b.S3$ ; agent  $S2 = b.S3 + d.S4$ ;

i.e. an input file for the Edinburgh Concurrency Workbench.

Details of this particular translation don't matter: the point is that I could easily extract from the model what was relevant to my needs and reformat it appropriately.

**Using XMI with UML** 

Slide 49

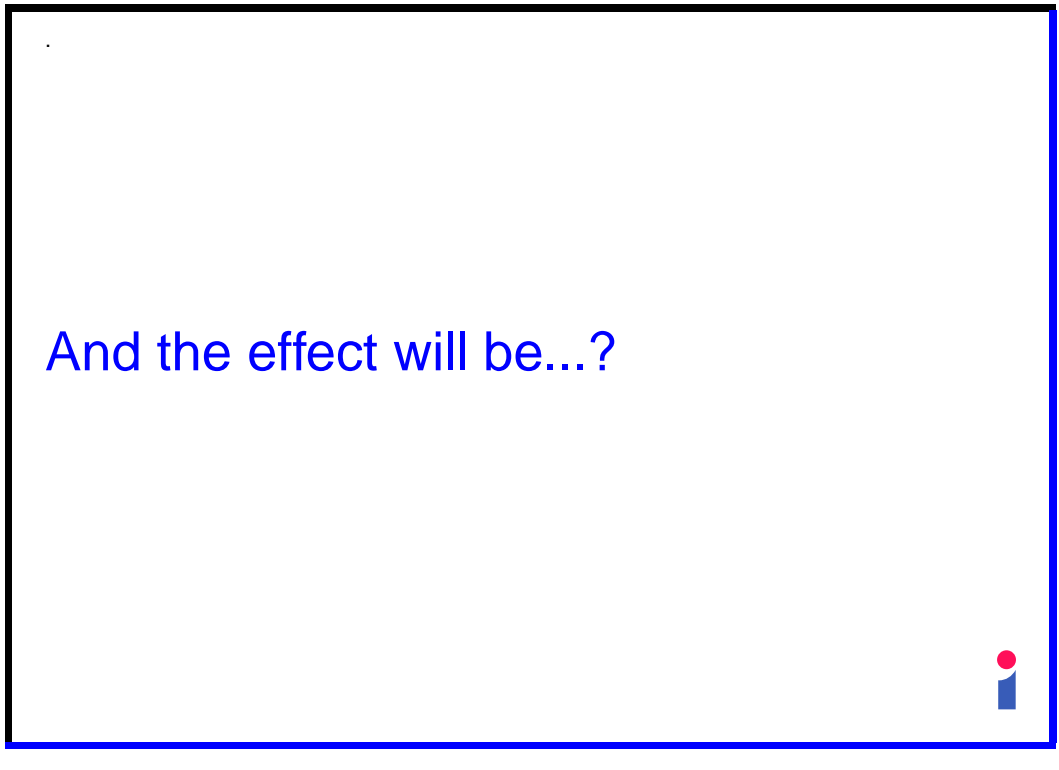

# XMI in the development process I've spent most of the session talking about the benefits that may accrue from XMI: developers have more power than they have had to integrate the use of a UML tool into the development process. Power is always dangerous! Let's consider the risks too. And the effect will be...?

**Slide 51**

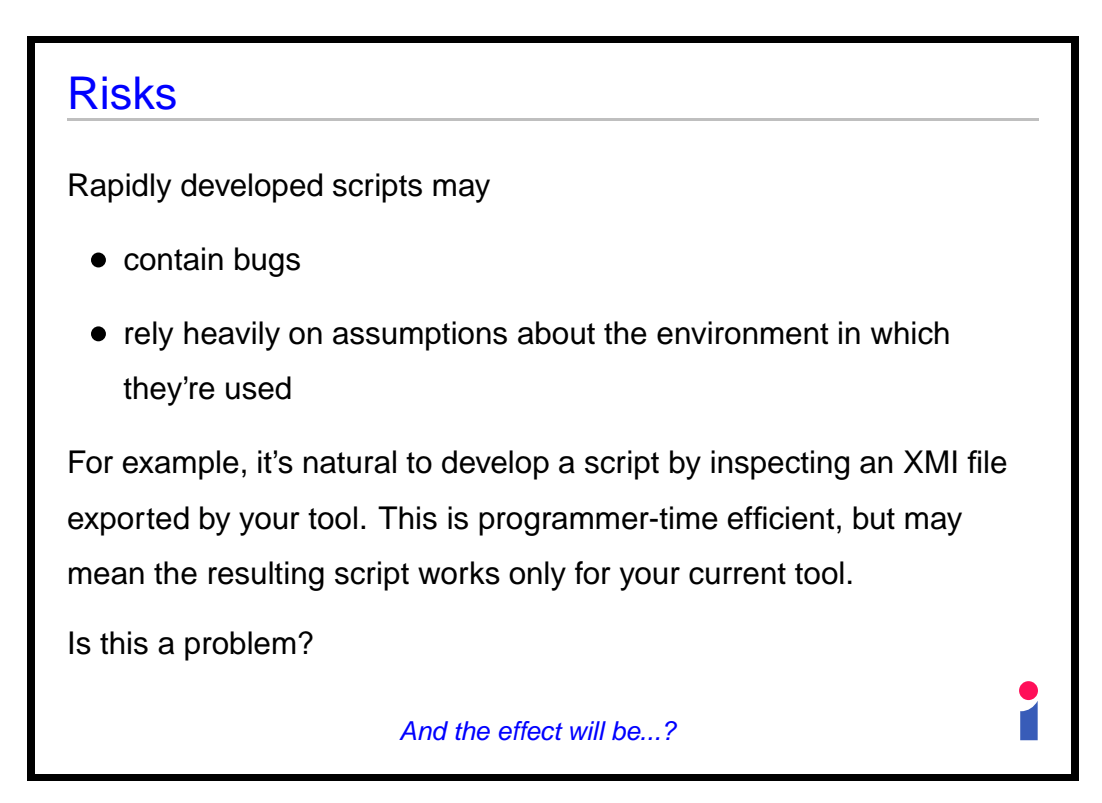

**Slide 52**

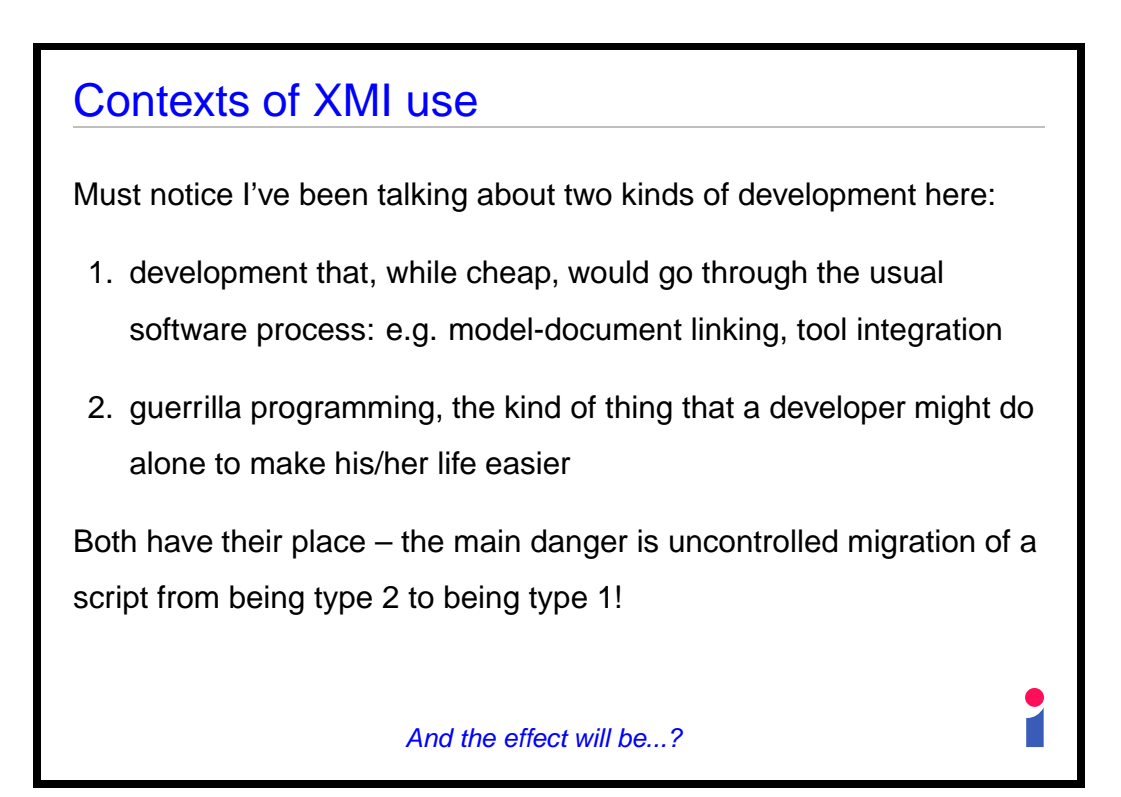

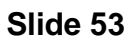

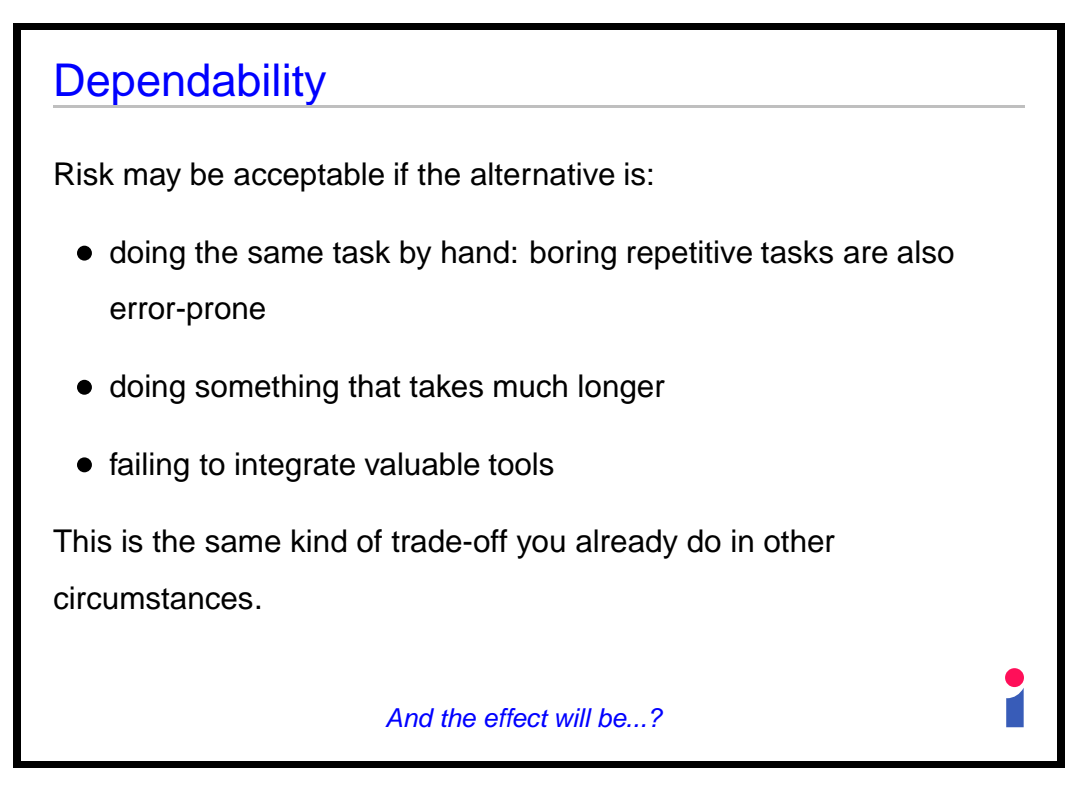

**Slide 54**

# XMI is not just for easy things

For example, if you use an unpopular programming language your UML tool does not have code generation built in.

But once the information of your UML model is recorded in an XMI file, anyone can develop a code generator for your language – not just your UML tool vendor.

Definitely a type 1 tool though! And for most organisations, uneconomic to develop until XMI adoption is more standard and reliable than it is today.

And the effect will be...?

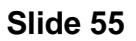

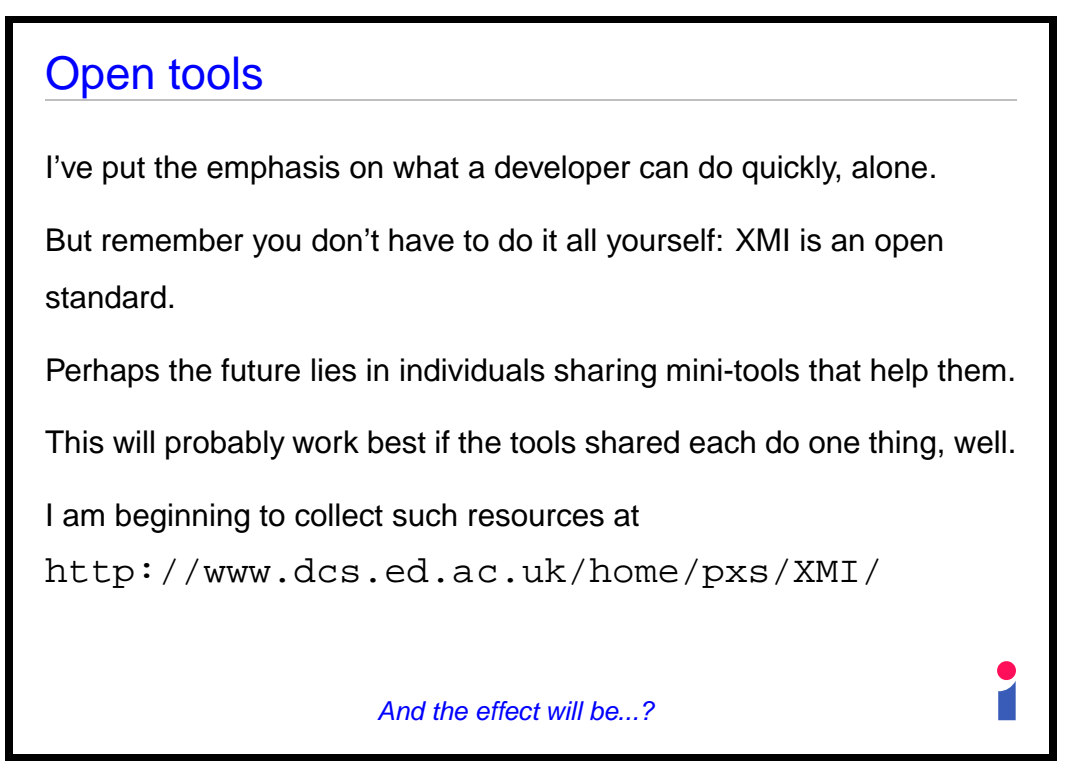

## **Conclusion**

XMI can help to put you in charge of your UML tool, instead of the other way round.

More work needs to be done on how best to support the use of XMI, to maximise the benefits and minimise the risks.

Some good things can already be done. Others are in the future.

**Conclusion** 

**Slide 57**

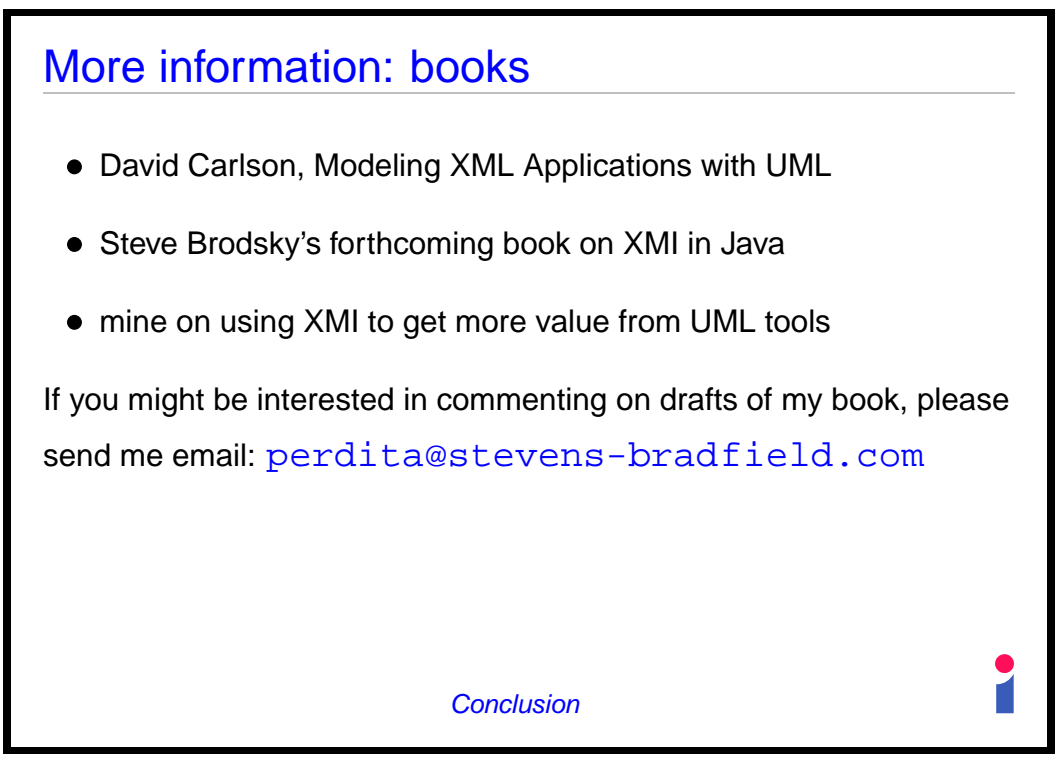

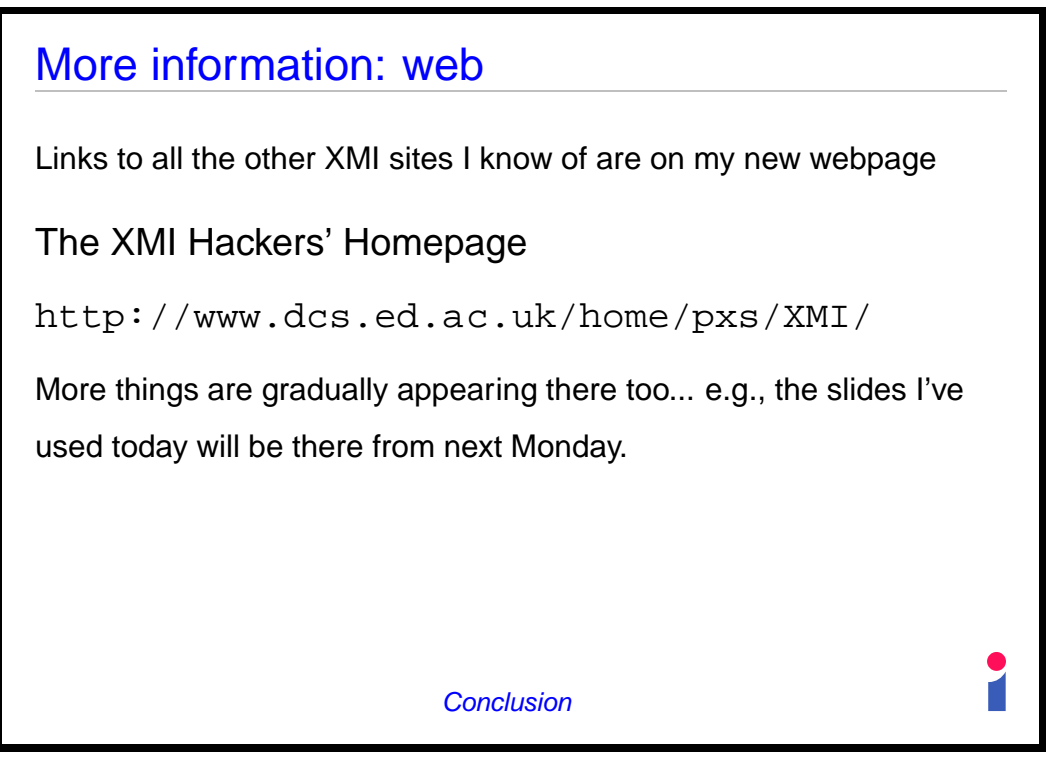

**Slide 59**

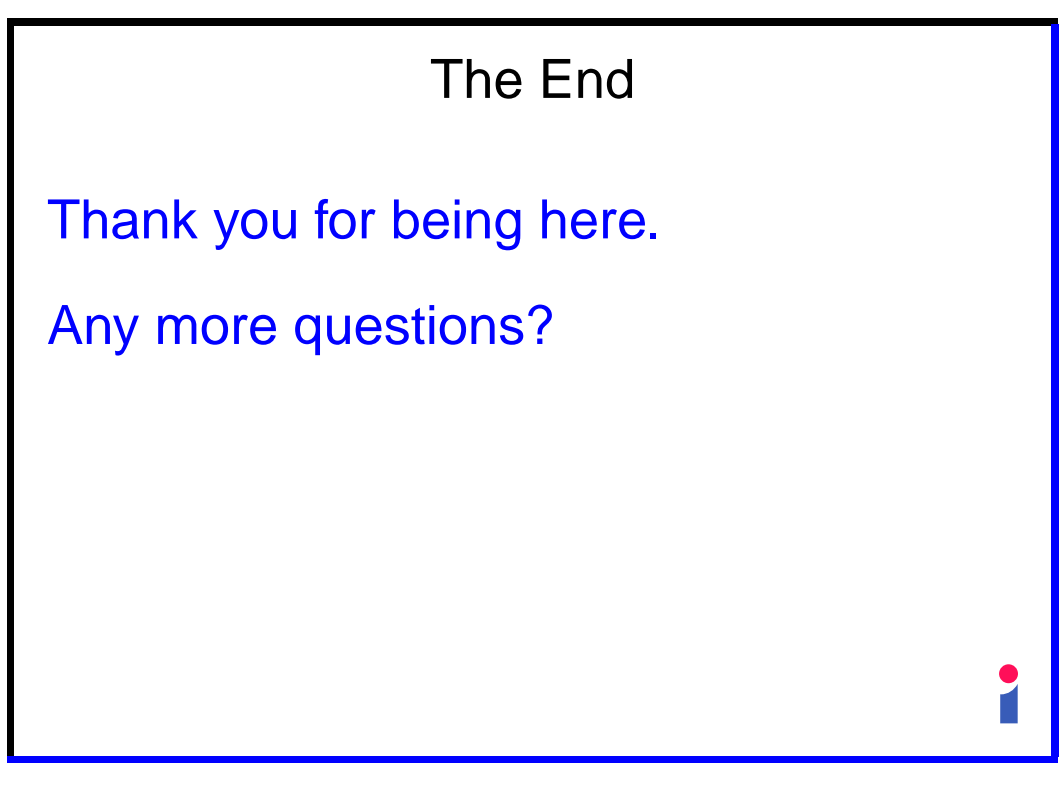